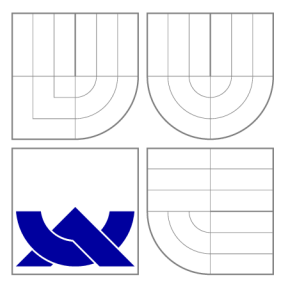

## VYSOKÉ UČENÍ TECHNICKÉ V BRNĚ **BRNO UNIVERSITY OF TECHNOLOGY**

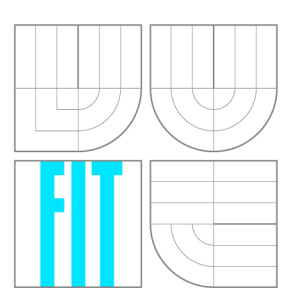

FAKULTA INFORMAČNÍCH TECHNOLOGIÍ ÚSTAV POČÍTAČOVÉ GRAFIKY A MULTIMÉDIÍ **FACULTY OF INFORMATION TECHNOLOGY DEPARTMENT OF COMPUTER GRAPHICS AND MULTIMEDIA** 

# URČOVÁNÍ BLÍZKOST POJMŮ V OBLASTI INFORMAČ-NÍCH TECHNOLOGIÍ

IDENTIFYING TERM SIMILARITY IN INFORMATION TECHNOLOGY DOMAIN

BAKALÁŘSKÁ PRÁCE BACHELOR'S THESIS

AUTHOR

**SUPERVISOR** 

AUTOR PRÁCE MILOSLAV SMUTKA

VEDOUCÍ PRÁCE Doc. RNDr. PAVEL SMRŽ, Ph.D.

**BRNO 2016** 

*Zadaní bakalářské práce/18688/2015/xsmutkOO* 

#### **Vysoké učení technické v Brně - Fakulta informačních technologií**

Ústav počítačové grafiky a multimédií hostave kontrole v klasický rok 2015/2016

## **Zadání bakalářské práce**

- Řešitel: **Smutka Miloslav**
- Obor: Informační technologie

Téma: **Určování blízkost pojmů v oblast i informačních technologií Identifying Term Similarity in Information Technology Domain** 

Kategorie: Umělá inteligence

#### Pokyny:

- 1. Prostudujte metody pro identifikaci jednoslovných a víceslovných odborných termínů a pro měření jejich sémantické podobnosti.
- 2. Seznamte se s existujícími jazykovými nástroji, které mohou být použity ke zpřesnění výše uvedeených metod, zejména v oblasti syntaktické a sémantického značkování.
- 3. Shromážděte data potřebná pro průběžné testování jednotlivých fází řešení problému
- 4. Na základě získaných poznatků navrhněte a realizuite systém, který dokáže z kolekce relevantních textů v oblasti informačních technologií extrahovat termíny a navrhout hierarchii pojmů vzhledem k jejich sémantice.
- 5. Vyhodnoťte realizované řešení a porovnejte zvolený přístup s alternativními přístupy.

#### Literatura:

• dle doporučení vedoucího

Pro udělení zápočtu za první semestr je požadováno:

• funkční prototyp řešení

Podrobné závazné pokyny pro vypracování bakalářské práce naleznete na adrese [http://www.fit.vutbr.cz/info/szz](http://www.fit.vutbr.cz/info/szz/) /

Technická zpráva bakalářské práce musí obsahovat formulaci cíle, charakteristiku současného stavu, teoretická a odborná východiska řešených problémů a specifikaci etap (20 až 30% celkového rozsahu technické zprávy).

Student odevzdá v jednom výtisku technickou zprávu a v elektronické podobě zdrojový text technické zprávy, úplnou programovou dokumentaci a zdrojové texty programů. Informace v elektronické podobě budou uloženy na standardním nepřepisovatelném paměťovém médiu (CD-R, DVD-R, apod.), které bude vloženo do písemné zprávy tak, aby nemohlo dojít k jeho ztrátě při běžné manipulaci.

Vedoucí: **Smrž Pavel, doc. RNDr., Ph.D.**, UPGM FIT VUT Datum zadání: 1. listopadu 2015 Datum odevzdání: 18. května 2016

IYSOKÉ UČENÍ TECHNICKÉ V BRNĚ Fakulta informačních technologií Ustav **počítačové arajky a** multimédií *olik* bobinu, bozetechcya 2

doc. Dr. Ing. Jan Černocký *vedoucí ústavu* 

## Abstrakt

Tato bakalářská práce se zabývá návrhem, implementací a vyhodnocením výsledků systému pro vyhledávání sémanticky blízkých slov. Pro určení vztahů mezi slovy systém využívá model word2vec z knihovny gensim.

## Abstract

This bachelor thesis works with the idea, implementation and evaluation of resulting system for retrieval of semantically related words. For the determination of word relations, gensim library word2vec model is used.

## Klíčová slova

zpracování přirozeného jazyka, sémantická podobnost, gensim, word2vec

## Keywords

natural language processing, semantic similarity, gensim, word2vec

## **Citace**

SMUTKA , Miloslav. *Určování blízkost pojmů v oblasti informačních technologií* Brno, 2016. Bakalářská práce. Vysoké učení technické v Brně, Fakulta informačních technologií. Vedoucí práce Smrž Pavel.

## Určování blízkost pojmů v oblasti informačních technologií

## Prohlášení

Prohlašuji, že jsem tuto bakalářskou práci vypracoval samostatně pod vedením pana doc. RNDr. Pavla Smrže, Ph.D. Uvedl jsem všechny literární prameny a publikace, ze kterých jsem čerpal.

> Miloslav Smutka 18. května 2016

## Poděkování

Chtěl bych poděkovat panu doc. RNDr. Pavlu Smržovi, Ph.D. za odborné vedení práce a cenné rady, které mi pomohly tuto práci zkompletovat. Mé díky patří i Davidu Sloukovi za korekturu.

© Miloslav Smutka, 2016.

*Tato práce vznikla jako školní dílo na Vysokém učení technickém v Brně, Fakultě informačních technologií. Práce je chráněna autorským zákonem a její užití bez udělení oprávnění autorem je nezákonné, s výjimkou zákonem definovaných případů.* 

# Obsah

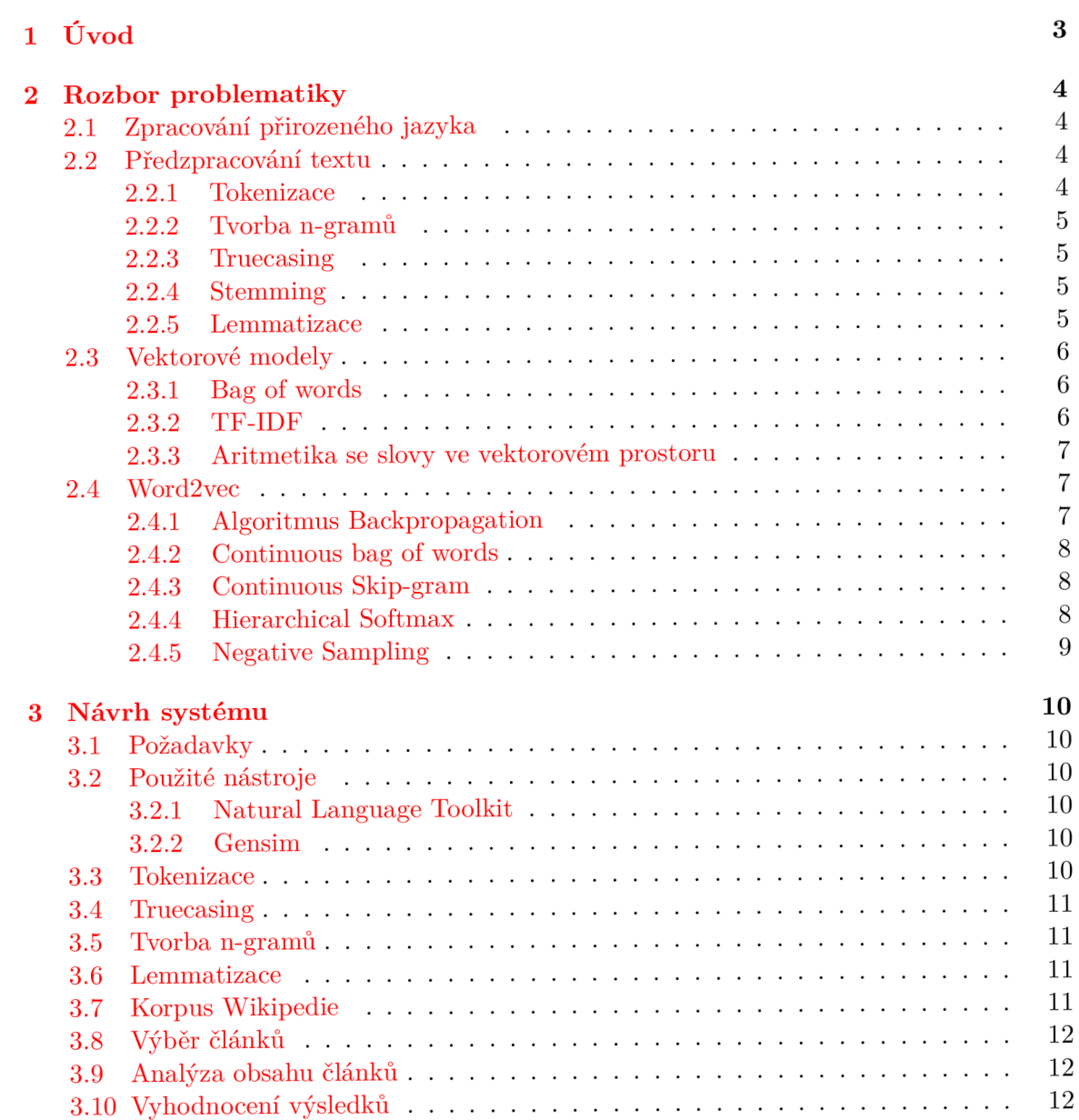

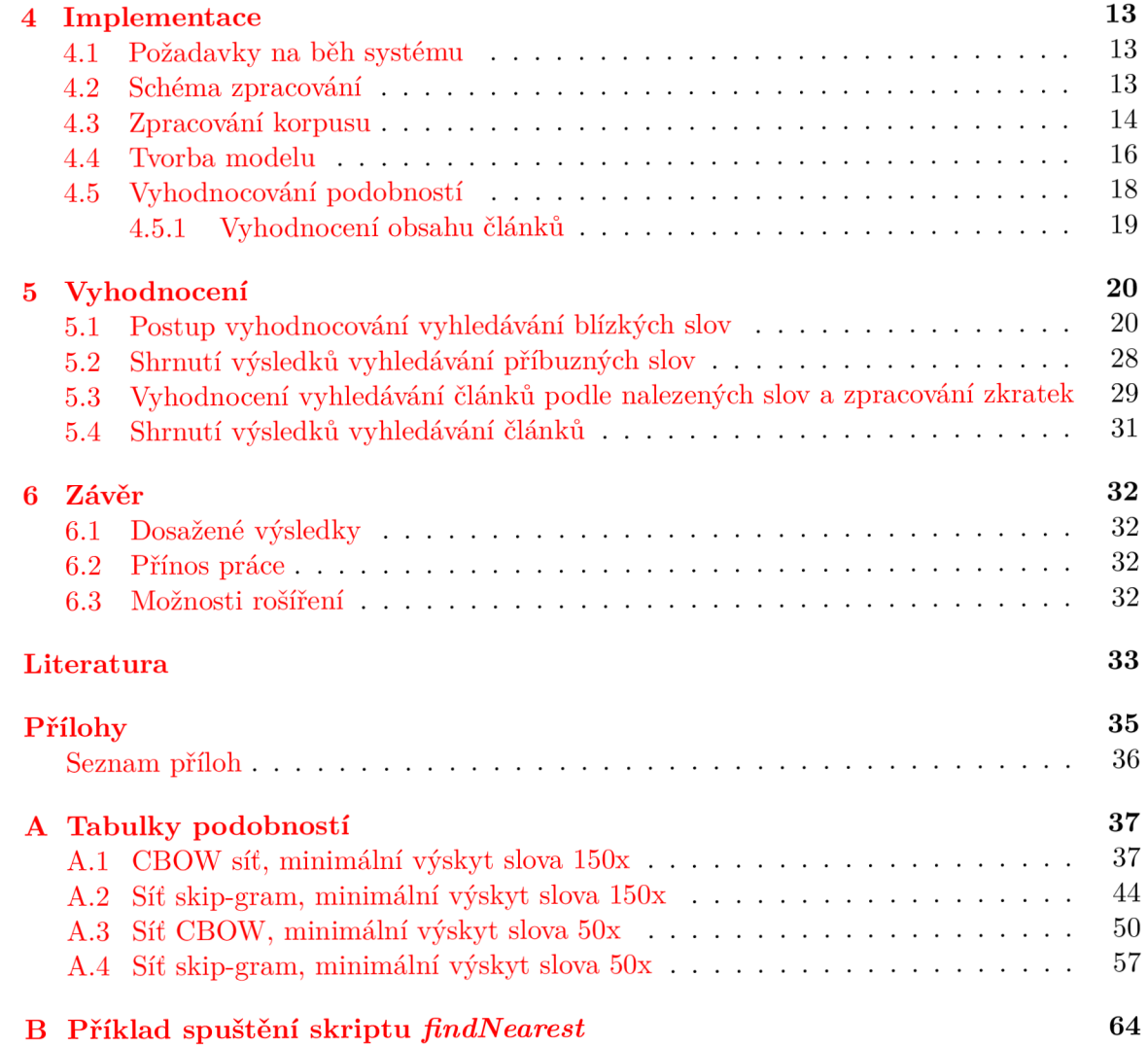

# **Kapitola 1**

# Úvod

Zpracování přirozeného jazyka (v angličtině Natural Language Processing, odtud zkratka NLP) je obor na pomezí umělé inteligence a počítačové lingvistiky, který se zabývá problematikou analýzy jazyka za pomoci počítačových systémů. Zvláště v současné době, kdy se počítače užívají v širokém spektru oborů lidské činnosti a jejich výpočetní výkon prudce stoupá, je důležitá snaha, aby člověk s počítačem mohl komunikovat přirozeným jazykem a nikoliv pouze skrze speciální rozhraní.

Jedním z důležitých cílů NLP je shlukování slov podle významu. Cílem toho je určit, jak významově blízké si jsou dva pojmy. Jednou z možností získání této blízkosti jsou vektorové modely, které mapují slova sémanticky podobná blízko sebe v předem definovaném N-rozměrném prostoru.

Cílem práce je seznámit se se současnými metodami určování podobnosti slov kládě těchto poznatků pak navrhnout systém, který umožní vyhledávat pro zadané slovo slova významově blízká. Práce je založena na modelu Word2vec a jako vzorek přirozeného jazyka je použit korpus Wikipedie. Na závěr jsou provedena vyhodnocení výsledků pro modely s různým nastavením.

# **Kapitola 2**

# Rozbor problematiky

Tato kapitola poskytuje teoretický základ, nezbytný pro pochopení bakalářské práce. Zabývá se všemi kroky potřebnými pro analýzu jazyka, počínaje předzpracováním korpusu anglické Wikipedie, jeho převodem na různé vektorové modely a dále možnostmi jeho zpracování pomocí algoritmů strojového učení.

### 2.1 Zpracování přirozeného jazyka

Zpracování přirozeného jazyka (NLP - Natural Language Processing) je obor, zkoumající, jak lze dosáhnout komunikace mezi člověkem a počítačem pomocí jazyka, ať už psaného, nebo mluveného. Výzkum je zaměřen na široké spektrum vědních oborů, počínaje sběrem poznatků o tom, jak lidé rozumí jazyku a jak jej používají. Tyto poznatky jsou pak užity pro vývoj nástrojů a technik, které umožní počítačům nalézt vztahy mezi slovy, slovními spojeními, větami i celými dokumenty. Výzkum se opírá o další obory, včetně informatiky, lingvistiky, matematiky, umělé inteligence, psychologie, strojového učení a dalších $[4]$ .

### 2.2 Předzpracování textu

Před samotným zpracováním textu je třeba předzpracovat soubor obsahující vzorek přirozeného jazyka, který bude podroben analýze. V závislosti na povaze vstupního textu je většinou nutné odebrat různé formátovací značky. Při předzpracování se zpravidla odstraňují interpunkční znaménka a text se rozděluje na jednotlivá slova (tokeny). Ty se mohou dále upravovat pro snížení počtu různých slov v textu, například převodem na základní tvar slova. Dále je možné text upravit odebráním nevýznamových a nespecifických slov. To jsou taková slova, která jsou příliš obecná a nenesou, z pohledu dokumentu, žádné důležité informace. Jedná se například o spojky, předložky a další. Jejich odstranění se provede na základě stoplistu, což je seznam slov, která se z korpusu odstraní. [7]

#### **2.2.1 Tokenizace**

Tokenizací se obecně rozumí proces rozdělení textu na jednotky, se kterými se bude dál pracovat. V případě tvorby korpusu se jedná o rozdělení na jednotlivá slova či fráze. Při tomto procesu se odstraní vše, co nenese význam textu; tedy zvláštní znaky, číslovky a interpunkční znaménka. Ne vždy je to však vhodné, někdy například můžeme chtít zachovat číslovky, či pouze data. Stejně tak někdy můžeme chtít ponechat spojovníky nebo některé jiné zvláštní znaky. (Článek  $[7, 22,$  Kap. 2.2.1) uvádí pro příklad názvy jako  $M^*A^*S^*H$  nebo C++, které by odstraněním zvláštních znaků ztratily svůj specifický význam). Stejně tak je někdy lepší text nedělit na jednotlivá slova, ale ponechat víceslovné názvy jako jeden token.

#### 2.2.2 Tvorba n-gramů

Tvorba n-gramů je proces, kdy je na základě výskytu slov v textu generován seznam slovních spojení, která k sobě logicky patří, a jejichž samostatné rozdělení a následné zpracování by způsobilo ztrátu informace, kterou text původně nesl. Například slova "kontaktní" a "čočky" nesou sama o sobě jinou informaci, než při spojení do sousloví "kontaktní čočky", které definuje zpřesnění informace. Taková slovní spojení je pak vhodné zpracovávat nikoliv zvlášť, ale jako jedno slovo, neboť se jedná o ustálené slovní spojení, které nese informaci jako jeden celek.

Jednou z možností extrakce slovních spojení je extrahování automaticky na základě relativní četnosti slov. Při tomto postupu jsou za ustálená slovní spojení považována ta slova, která se vyskytují v korpusu vedle sebe častěji, než by odpovídalo náhodnému rozložení pravděpodobnosti.

#### **2.2.3 Truecasing**

Truecasing je metoda, která se využívá pro opravu velikosti písma tam, kde byla nějakým způsobem znehodnocena [6]. U běžných textů se tato metoda hodí zejména pro první slova ve větě, která se píší s velkým písmenem na začátku; což není pro strojové učení vhodné. Obecně se však dá využít všude tam, kde není velikost písma odpovídající běžnému použití, například u textů, které jsou psány pouze velkým písmem. Pro provedení truecasingu se využívá statistických modelů, které odhadují velikost písmen v daném slově pomocí míry a způsobu jeho výskytu ve zbytku textu, případně podle slov ve stejné větě.

#### **2.2.4 Stemming**

Stemming je jednou z metod, jak snížit celkový počet slov v dokumentu a tím zjednodušit a zpřesnit zpracování. Jedná se o vytvoření základního tvaru slova za pomoci algoritmu, který odřezává předpony a přípony a vrací kmen slova. To s sebou nese riziko, že na stejný kmen budou převedena i slova nesouvisející.

### **2.2.5 Lemmatizace**

Lemmatizace je dalším postupem snížení počtu slov, tentokrát převedením různých tvarů slova na slovníkový tvar slova neboli lemma. Lemmatizátor funguje na principu využití databáze slov a jejich tvarů. I lemmatizace nese riziko, že bude slovo převedeno na základ, který neodpovídá významu původního slova, nebo budou na stejný základ převedena dvě nesouvisející slova. Ale vzhledem k tomu, že lemmatizace nahrazuje slova pomocí slovníku a nikoliv automaticky pomocí algoritmu, dosahuje obecně přesnějších výsledků, než stemming.

#### 2.3 Vektorové modely

Pro zachycení sémantických vztahů mezi slovy, větami či dokumenty se zavádí různé matematické modely, které dokáží tyto vztahy jednoduše reprezentovat matematickým vyjádřením, které navíc umožňuje snadnou manipulaci. V těchto modelech slova nahrazujeme čísly, s kterými lze dále pracovat jednodušeji a výpočetní náročnost výrazně klesá.

Vektorové modely jsou založeny na mapování slov do N-rozměrného prostoru. Každý rozměr pak v závislosti na konkrétním modelu může odpovídat určitému tématu. Souřadnice slova v rozměru je pak tím větší, čím více slovo tématu odpovídá. Témata jsou určena automaticky na základě analyzovaného vstupního vzorku přirozeného jazyka. Další zajímavou vlastností vektorových modelů je možnost počítat s vektory slov jako s matematickými vektory (viz 2.3.3).

#### **2.3.1 Bag of words**

Bag of words (BoW) je jedním z modelů, který reprezentuje dokumenty obsahující vzorky přirozeného jazyka, a to za pomoci matematické reprezentace. BoW reprezentuje text jako neuspořádaný soubor slov, kde není důležité jejich pořadí, nýbrž pouze společný výskyt a četnost. Informaci o výskytu slov a jejich počtu ukládá do uspořádané n-tice, kterou lze pro potřeby vektorového modelu interpretovat jako souřadnice vektoru.

#### 2.3.2 TF-IDF

Model BoW zaznamenává absolutní počet výskytů slova ve větě, což zvýhodňuje slova, která se obecně v jazyce opakují často. Tato slova zároveň nesou menší podíl informace, než slova, která se objevují méně často. V anglickém jazyce můžeme jako příklad uvést slova jako "the" a "a". Těmto slovům je vhodné přikládat menší váhu. TF-IDF je metodou, která umožní přiřadit slovům váhu, která je nepřímo úměrná počtu výskytů slova v analyzovaném vzorku přirozeného jazyka.

TF-IDF je zkratka pro "Term Frequency" a "Inverse Document Frequency", což jsou dvě složky výpočtu této reprezentace váhy slova. První složkou (TF) je počet výskytů slova v celém dokumentu. Tato hodnota se dá vypočíst různými způsoby. Nejjednodušší variantou je přímý součet výskytů daného slova v dokumentu; dále se dá využít normalizace pomocí logaritmu, či vydělením celkové délky dokumentu, aby nedošlo k nadhodnocení dlouhých dokumentů, kde se obecně vyskytuje více slov. Jedním ze způsobů výpočtů TF může být následující vzorec [7]:

$$
tf_{i,j} = \frac{n_{i,j}}{\sum_{k} n_{k,j}},
$$
\n(2.1)

kde *riij* je počet výskytů slova *ti* v dokumentu *dj.* Jmenovatel je součtem výskytů všech slov v dokumentu *dj.* Druhou složkou (IDF) je důležitost slova. Se vzrůstajícím počtem výskytů slova klesá hodnota informace, kterou nese. IDF pro slovo i spočítáme dle vzorce:

$$
idf_i = log \frac{|D|}{|\{j : t_i \in d_j\}|}
$$
\n(2.2)

kde *\D\* je počet dokumentů, které zpracováváme a jmenovatel reprezentuje počet dokumentů, které obsahují slovo i.

Výsledná hodnota pro TF-IDF je pak dána vzorcem:

$$
TF-IDF = TF * IDF \tag{2.3}
$$

#### **2.3.3** Aritmetika se slovy ve vektorovém prostoru

Vektorový prostor má tu vlastnost, že slova významově podobná leží blízko sebe a naopak slova, jejichž významy blízké nejsou, leží od sebe dál<sup>[15]</sup>.

Další důležitou vlastností vektorového prostoru je možnost počítat se slovy, převedenými do vektorového prostoru, jako s běžnými vektory v matematickém slova smyslu. Podobnost slov či vět se dá nejjednodušeji zjistit tak, že se zobrazí jejich vektory do některého z vektorových modelů, čímž se zjistí se jejich blízkost. Přímá vzdálenost slov není reprezentativním ukazatelem podobnosti, neboť ji značně ovlivňuje četnost slova v korpusu. Proto se častěji pro určení podobnosti slov užívá tzv. kosinová podobnost, což je míra podobnosti dvou vektorů, která se zjistí výpočtem kosinu úhlu, který svírají vektory slov, pro které je hledána podobnost.

Neméně zajímavou vlastností je aritmetika s vektory, kdy můžeme pomocí vektorů vyjadřovat sémantický význam slov. Například článek [11] popisuje následující operaci:

$$
vector (Paris) - vector (France) =
$$

výsledkem pak bude vektor, obecně symbolizující vlastnost "být hlavním městem". Jeho přičtení k jinému státu pak dá vektor, který bude pravděpodobně velmi blízký vektoru hlavního města onoho státu.

#### 2.4 Word2vec

Word2vec je sada modelů pro zpracování přirozeného jazyka a vyhledávání sémantické podobnosti slov. Obsahuje několik různých algoritmů, které se dají vzájemně kombinovat pro konkrétní situace. Základ modelu Word2vec tvoří dvě neuronové sítě, ze kterých si může uživatel vybrat. Jsou jimi Continuous bag of words a Continuous Skip-gram [9]. Obě mají pouze vstupní, skrytou a výstupní vrstvu. Vstupní a výstupní vrstva je reprezentací slov, která se trénují. Softmax regrese určuje rozložení pravděpodobnosti výskytu jednotlivých slov ze slovníku v blízkém okolí vstupního slova. Váhy neuronů jsou na začátku nastaveny náhodně a postupným učením v iteracích se pomocí algoritmu backpropagation (viz 2.4.1) hledá co nejmenší odchylka od očekávaných hodnot z trénovacího korpusu. Vstupní vrstva neuronových sítí modelu je matice S x V, výstupní pak V x S, kde S je počet slov ve slovníku korpusu a V velikost vektoru. Skrytá vrstva má velikost V. [13]

#### **2.4.1 Algoritmus Backpropagation**

Backpropagation je algoritmus využívaný k učení neuronových sítí. Algoritmus porovnává vyhodnocené řešení s očekávaným a podle toho zjistí odchylku současného nastavení neuronové sítě. Na základě této odchylky spočte hodnotu, o kterou je třeba upravit váhy neuronů v síti, aby se odchylka co nejvíce minimalizovala. To je uskutečněno algoritmem Stochastic Gradient Descent [3]. Tato hodnota se nazývá gradient.

Použití tohoto algoritmu pro trénování neuronové sítě probíhá následovně. Nejdříve jsou váhy neuronové sítě nastaveny náhodně a neuronová síť pro všechna slova ve slovníku vypočte pravděpodobnost, že se budou nacházet v blízkosti hledaného slova. Potom se tento výstup porovná s reálným rozložením slov v korpusu a váhy neuronů se upraví tak, aby se výsledek co nejvíce přiblížil reálným datům. S každým opakováním tohoto procesu je neuronová síť v předpovídání slov přesnější. [14]

#### **2.4.2 Continuous bag of words**

Neuronová síť s názvem Continuous bag of words (CBOW) se snaží určit nejpravděpodobnější slovo podle několika okolních slov (kontextu).

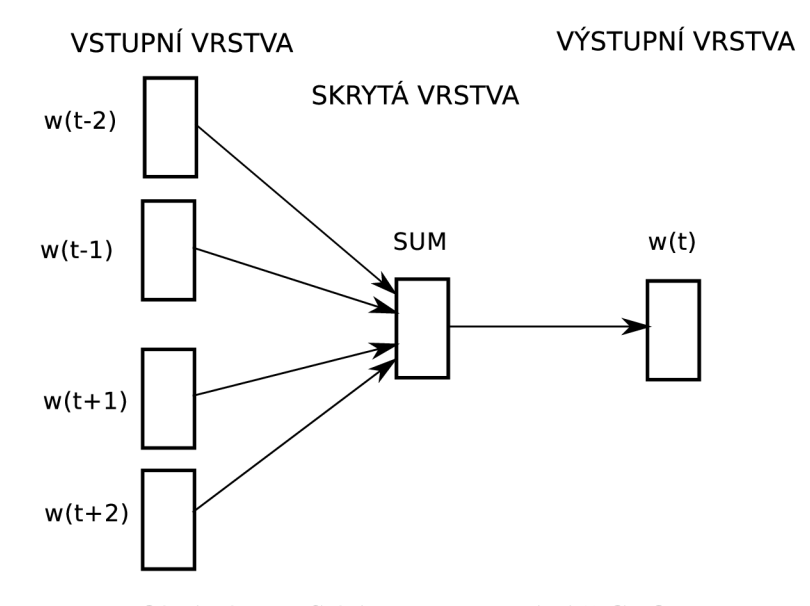

Obrázek 2.1: Schéma neuronové sítě CBO W

#### **2.4.3 Continuous Skip-gram**

Continuous Skip-gram (na obr. 2.2) se na rozdíl od CBOW snaží určit nepravděpodobnější slovo na základě aktuálního slova v okolí (kontext), je tedy náročnější na výpočet - z jednoho slova totiž počítá slov více, pro každé musí provést odhad pravděpodobnosti, že se bude nalézat v blízkosti aktuálního slova. Navíc v něm není stále stejný počet okolních slov, tzv. okno. Jeho velikost se určuje náhodně v předem stanoveném intervalu.

#### **2.4.4 Hierarchical Softmax**

Výpočet pravděpodobnosti, že se slovo bude nalézat v okolí hledaného slova, je prováděn pomocí funkce softmax. Klasická funkce softmax musí projít pro každé hledané slovo všechna slova ve slovníku, což by celý model neúměrně zpomalovalo. Proto word2vec využívá funkci *Hierarchical Softmax.* Tato funkce se od klasické softmax funkce liší zejména tím, že pro svůj běh nepotřebuje procházet celý slovník. Místo toho je při prvním spuštění modelu generován Huffmanův binární strom, což je stromová struktura, která mapuje slova tak, že často používaná slova jsou blíže kořenu stromu a méně častá dále. Tím přiřazuje binární kódy slovům na základě četnosti jejich výskytu tak, aby častěji užívaná slova měla kratší kód a méně často užívaná slova delší. Každé slovo ze slovníku je listem stromu a vede k němu jednoznačná cesta od jeho kořene. Při tvorbě tohoto stromu je každému uzlu určena

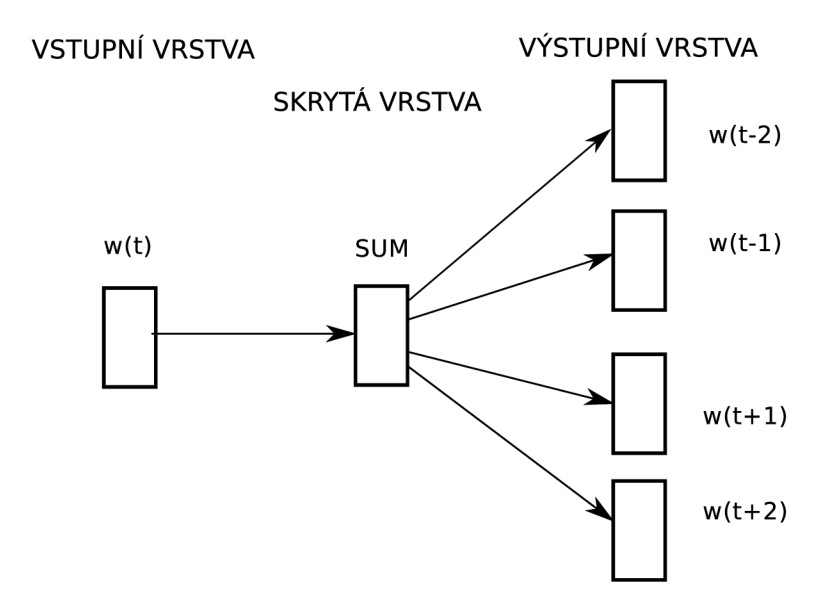

Obrázek 2.2: Schéma neuronové sítě Skip-gram

pravděpodobnost pro pravý a levý podstrom. Výsledná pravděpodobnost je pak součinem pravděpodobností na cestě k listu slova. Při použití funkce Hierarchical Softmax nejsou výstupní vektory neuronové sítě vektory slov nýbrž vektory náležející uzlům stromu. [13]

#### **2.4.5 Negative Sampling**

Funkce Negative Sampling aplikuje jiný postup pro výpočet pravděpodobnosti, že se slovo bude vyskytovat v okolí hledaného slova, bez potřeby procházet celý slovník. Místo upravování všech vektorů volí pouze vzorek, se kterým dále počítá. Velikost vzorku se pohybuje v rozmezí 2 až 5 slov pro velká vstupní data a 5 až 20 pro menší[5, 10]. Word2Vec užívá následující výpočet pro získání vzorku slov $[13]$ :

$$
E = -\log \sigma (v_{w_O}^{\prime}^T h) - \sum_{w_i \in W_{neg}} \log \sigma (v_{w_i}^{\prime}^T h), \qquad (2.4)
$$

kde  $w_O$  značí výstupní slovo a  $v'_{w_O}$  jeho výstupní vektor. *h* je výstupní hodnota skryté vrstvy, která se vypočítá následujícím způsobem pro CBOW model:

$$
h = \frac{1}{C} \sum c = 1^C v_{w_c} \tag{2.5}
$$

a pro skip-gram tímto způsobem:

$$
h = v_{w_I} \tag{2.6}
$$

## **Kapitola 3**

# Návrh systému

### 3.1 Požadavky

Cílem práce je systém, který pro zadané vstupní slovo či slova, nalezne slova a sousloví sémanticky podobná. Architektura systému musí umožňovat učení slov z libovolného korpusu a zároveň nabízet již předpřipravený natrénovaný model. Dále bude systém umožňovat hlubší analýzu vyhledaných pojmů na základě zpracovaných článků Wikipedie, což zahrnuje vyhledání příslušných článků a v nich klíčová slova pro výsledky vyhledávání. Systém dokáže pracovat i se zkratkami. Celý systém bude implementován v jazyce Python.

### 3.2 Použité nástroje

#### **3.2.1 Natural Language Toolkit**

Pro práci s textem byla zvolena knihovna Natural Language Toolkit (NLTK), která poskytuje celou řadu nástrojů pro zpracování a analýzu textů. Stejně jako zbytek systému je napsána v jazyce Python. Kromě jiného obsahuje nástroje pro tokenizaci, lemmatizaci, stemming, určování slovních druhů, a mnoho dalších. [16]

#### **3.2.2 Gensim**

Pro vyhledávání sémantické podobnosti slov byla užita knihovna gensim. Ta je rovněž napsána v jazyce Python a obsahuje všechny nástroje potřebné pro tvorbu a následnou analýzu modelu Word2Vec. Navíc obsahuje velké množství dalších nástrojů pro analýzu textu ve vektorovém prostoru jako je sada nástrojů pro provedení Latentní Dirichletovy alokace, Latentní sémantické analýzy a další. [12]

### 3.3 Tokenizace

V rámci tokenizace je třeba převést vstupní texty, formátované stylem Wikipedie, na seznam vět složených z tokenů. Nejprve je nutné odstranit všechny formátovací značky, které tvoří různé tabulky, vnitřní odkazy Wikipedie, úrovně nadpisů a další. Zároveň je třeba vymazat symboly, které nenesou žádnou důležitou informaci, jako jsou čárky, středníky, hvězdičky a další. Takto upravený korpus bude dále rozdělen na jednotlivé věty a slova za použití nástrojů ze sady NLTK . Pro snadné zpracování bude každá věta uložena na nový řádek a slova budou oddělena mezerami.

#### 3.4 Truecasing

Další podstatnou částí předzpracování textu je kontrola velkých a malých písmen ve slovech. Pro anglický jazyk je typické psaní velkých písmen na začátku věty. Zároveň ale začátek věty často obsahuje vlastní jméno, proto bude použit nástroj pro určování slovních druhů ze sady NLTK , který dokáže vlastní jména určit. U těchto potom bude ponechána původní velikost písmen, u ostatních bude první písmeno převedeno na malé.

### 3.5 Tvorba n-gramů

Text po tokenizaci bude převeden na jednotlivá slova. Analýzou korpusu pouze na základě jednotlivých slov by se však část informace ztratila. Proto bude provedena statistická analýza textu a slova, která se vyskytují vedle sebe s větší četností, než by odpovídalo statistické pravděpodobnosti, budou spojena podtržítkem. Tato analýza však musí brát v úvahu fakt, že například výčty slov ve stejné kategorii se mohou objevovat často, ale slova v nich nejsou souslovími. Tato analýza bude provedena pomocí modulu Phrase z knihovny gensim.

#### 3.6 Lemmatizace

Pro omezení počtu slov ve slovníku bude použita Lemmatizace z knihovny NLTK . Ta by měla dokázat převést slova na základní tvary tak, aby se neztratila podstatná část informace z textu. Neznámá slova budou ponechána v původní tvaru.

### 3.7 Korpus Wikipedie

Jako korpus pro trénování byl zvolen korpus Wikipedie, dostupný na serverech Fakulty informačních technologií VUT . Verze ze 7. dubna 2016 má velikost necelých 50 GB. Zjednodušená struktura textu je následující:

```
<page>\langle\text{title}\rangleNadpis\langle\text{title}\rangle<revision> 
<text>Toto je text. Text může obsahovat i více vět. 
Toto je také text. 
\langletext>\langlerevision>\langle page>
```
Soubor obsahuje velké množství dalších XML tagů, určujících vnitřní uspořádání Wikipedie. Text samotný obsahuje formátovací značky pro tvorbu tabulek, odkazů dovnitř i vně Wikipedie a sekcí, kde některé jsou součástí textu, a jiné nesou informace o článku jako takovém - například seznam zdrojů. Pro příklad, citace jsou v textu ve složených závorkách, odkazy na články ve Wikipedii v hranatých, kde je před svislou čárou uvedena stránka, na kterou se text odkazuje, a za ním řetězec, který se zobrazí čtenáři. Pojmy odpovídající nadpisu jsou v textu uvedeny třemi apostrofy.

### 3.8 Výběr článků

Pro trénování korpusu je třeba vybrat vzorek dat, který bude pro cílová data v co nejmenším množství slov co nejlépe reprezentovat cílovou oblast. Proto je třeba navrhnout skript, který vybere takové články, jež vhodně reprezentují zkoumanou oblast informačních technologií. Tento skript by měl články vybírat na základě vnitřní kategorizace článků ve Wikipedii. To by však mohlo vést k nedostatečně reprezentativnímu korpusu, neboť by nemusela být dostatečně reprezentována témata, která přímo neodpovídají vybraným tématům Wikipedie, ale přesto spadají do kategorie informačních technologií. Proto je třeba k těmto článkům vybrat další, které se budou věnovat informačním technologiím na základě analýzy jejich obsahu.

### 3.9 Analýza obsahu článků

Na základě značkovacího jazyka Wikipedie bude třeba z článků vybrat části, které odpovídají definicím jednotlivých pojmů. Z tohoto bude dále třeba extrahovat pojmy samotné a uložit je do databáze, která obsahuje všechna synonyma daného pojmu a určit, zda k dannému pojmu existuje zkratka. Tento systém musí umožnit jednoduché vyhledání kteréhokoliv ze synonym odpovídajícího pojmu a zkratku pojmu.

## 3.10 Vyhodnocení výsledků

Pro zhodnocení správnosti modelu je třeba provést vyhodnocení správnosti výsledků. Zejména je třeba určit, pro které nastavení parametrů je dosahováno pro toto zadání nejvyšší přesnosti ve vyhledávání významově podobných slov i v následném vyhledávání článků. Zkoumané parametry jsou typem použité neuronové sítě (CBOW nebo Skip-gram) a minimálním počtem výskytu slova, který je nutný k tomu, aby se slovo zahrnulo do modelu.

Vyhodnocení proběhne náhodným výběrem 20 slov a sousloví z oblasti informačních technologií. Ke každému bude vyhledáno 10 nejbližších slov ve všech testovaných modelech. Na základě mých znalostí, encyklopedie pojmů z oblasti informačních technologií [2], a případně pomocí internetového vyhledávače Google, bude o každém výsledném slově rozhodnuto, zda skutečně souvisí se vstupním slovem. Pro všechny modely pak bude určena procentuální úspěšnost.

Zároveň pro nejúspěšněšjší model bude provedeno vyhodnocení vyhledávání článků a zpracování zkratek. Opět bude rozhodnuto, na kolik se výsledek modelu shoduje s realitou.

# **Kapitola 4**

# Implementace

Tato část se věnuje konkrétní implementaci jednotlivých součástí systému. Celý systém je implementován v jazyce Python 2, který byl zvolen pro svou přehlednou strukturu a širokou podporu. Verze 2 byla zvolena proto, že knihovna gensim, nainstalovaná na školních počítačích, je napsána právě pro verzi 2.

### 4.1 Požadavky na běh systému

Systém pro svou správnou funkci vyžaduje následující programy a knihovny:

- interpret jazyka python verze 2.7.6. nebo vyšší
- knihovnu gensim verze 0.12.1 nebo vyšší
- $\bullet$  knihovnu NLTK verze 3.0.4 nebo vyšší
- balík NumPy verze 1.3. nebo vyšší
- balík SciPy verze 0.7. nebo vyšší

### 4.2 Schéma zpracování

Pro vytvoření modelu Word2Vec je třeba extrahovat vzorek přirozeného jazyka, který je rozdělen na jednotlivé věty a ty dále na slova. Pro další analýzu je pak třeba uložit definici jednotlivých pojmů a synonyma pojmů. Celé schéma přehledně zachycuje obrázek 4.1

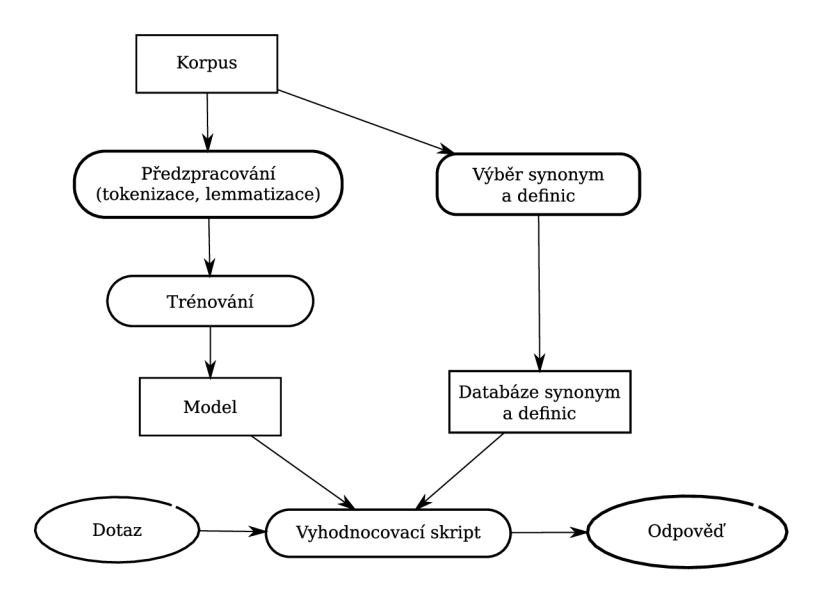

Obrázek 4.1: Obecný způsob fungování systému

### 4.3 Zpracování korpusu

V této práci byl použit korpus anglické Wikipedie z data 7.4.2016 o celkové velikosti téměř 49 GB. Pro jeho zpracování je využit skript *createCorpus.py,* který využívá funkce *parse Wiki, deleteMeta, deleteMetaDefinitions* a *synonyms.* Schéma tohoto skriptu je přehledně zobrazeno na obrázku 4.2. Tento skript čte po spuštění soubor *config.txt,* který musí obsahovat následující položky, každou na zvláštním řádku:

- path  $=$  'cesta ke korpusu Wikipedie'
- $\bullet$  name = 'název výstupních souborů skriptu'
- truecasing  $= (0|1)$ 
	- může nabývat hodnot 0 nebo 1. 1 znamená, že bude použit truecasing prvních slov každé věty v korpusu.
- threshold  $=$  <0.2;0.004>
	- hodnota určuje, kolik článků bude zahrnuto do výsledného korpusu na základě klíčových slov ze seznamu concepts. Čím je hodnota vyšší, tím méně článků bude zahrnuto. Optimální nastavení se pohybuje v závislosti na počtu klíčových slov od 0.004 do 0.02.
- delete after  $= (0|1)$ 
	- může nabývat hodnot 0 nebo 1. 1 znamená, že po skončení skriptu *createCorpus.py* budou smazány všechny nepotřebné soubory.
- concepts  $=$  {
	- následuje seznam klíčových slov, která definují zkoumanou oblast článků, které chceme z Wikipedie extrahovat. Každé slovo je na zvláštním řádku. Seznam je ukončen symbolem } na samostatném řádku.
- categories  $=$  {
	- následuje seznam názvů kategorií, které spadají do zkoumané oblasti. Články spadající do kterékoliv kategorie v tomto seznamu budou automaticky zahrnuty do vyhodnocení. Každé slovo je na zvláštním řádku. Seznam je ukončen symbolem } na samostatném řádku.

Na základě tohoto nastavení je volána funkce parseWiki, která vybírá články z korpusu Wikipedie. V každém článku je sečten počet výskytů slov ze seznamu *concepts* v konfiguračním souboru a vydělen celkovým počtem slov v článku. Je-li výsledná hodnota větší, než uvedená hodnota threshold, článek je do výsledku zahrnut; v opačném případě je zahozen. Pokud je článek v kategorii odpovídající některé z kategorií v seznamu *categories,* je automaticky vybrán a výpočet počtu slov se již neprovádí. Tento výstup je uložen do složky *resources*  pod názvem zadaným v položce *name.* Dále je generován soubor s definicemi extrahovanými z jednotlivých článků. Tento soubor je pojmenován stejně jako soubor obsahující všechny extrahované články pouze s příponou *definitions.* Definice jsou vybrány na základě značkovacího jazyka Wikipedie, kdy pojmy odpovídající nadpisu článku jsou zapsány ve třech apostrofech ('"takto"'). Za definici je považován první odstavec každého článku, který obsahuje alespoň jeden pojem ve třech apostrofech. Posledním generovaným souborem tohoto kroku je soubor s koncovkou *headlines.* Ten uchovává informace o názvech všech článků zahrnutých do výsledného korpusu. Pokud byly vybrány na základě výskytu klíčových slov, na dalším řádku se nachází hodnota poměru klíčových slov oproti délce celého korpusu.

Dalším krokem ve zpracování korpusu je tokenizace. Tokenizaci provádí funkce *delete-Meta.* Vstupem této funkce je výstupní soubor, pojmenovaný podle položky *name* z předchozího kroku. Tato funkce odstraňuje z vybraných článků všechny formátovací značky, symboly a další prvky, které by mohly negativně ovlivnit učení korpusu. Z interpunkčních znamének jsou ponechány pouze čárky, které jsou důležité pro určení víceslovných výrazů a které budou odstraněny později. Dále jsou články pomocí nástroje *sent\_tokenize*  z knihovny NLT K rozděleny na jednotlivé věty, a ty jsou pomocí nástroje *word\_tokenize*  ze stejné knihovny rozděleny na jednotlivá slova. Na závěr je pro každé slovo provedena lemmatizace nástrojem wordnetLemmatizer, který je taktéž z knihovny NLTK . Výstupem je soubor s názvem uvedeným v položce *name* konfiguračního souboru *config.txt* a příponou *\_meta\_deleted.txt,* který obsahuje na každém řádku jednu větu. Slova ve větě jsou oddělena mezerami.

Podobný postup je proveden funkcí *deleteMetaDefinitions* pro soubor osbahující definice pojmů, pouze jsou ponechána všechna interpunkční znaménka a apostrofy, které jsou důležité pro výběr pojmů. Výstup je pak uložen do souboru s koncovkou *\_definitions\_meta\_deleted.txt.* Z tohoto souboru jsou pak funkcí *synonyms* extrahovány pojmy a jejich synonyma, které se uloží do souboru s koncovkou *\_synonyms.txt.* Extrakce synonym je provedena opět na základě značkovacího jazyka Wikipedie, kde je každé synonymum odpovídající názvu článku uvedo v prvním odstavci článku ve třech apostrofech. Pokud je některé ze synonym psáno celé velkým písmem, je považováno za zkratku pojmu, tato informace je zaznamenána.

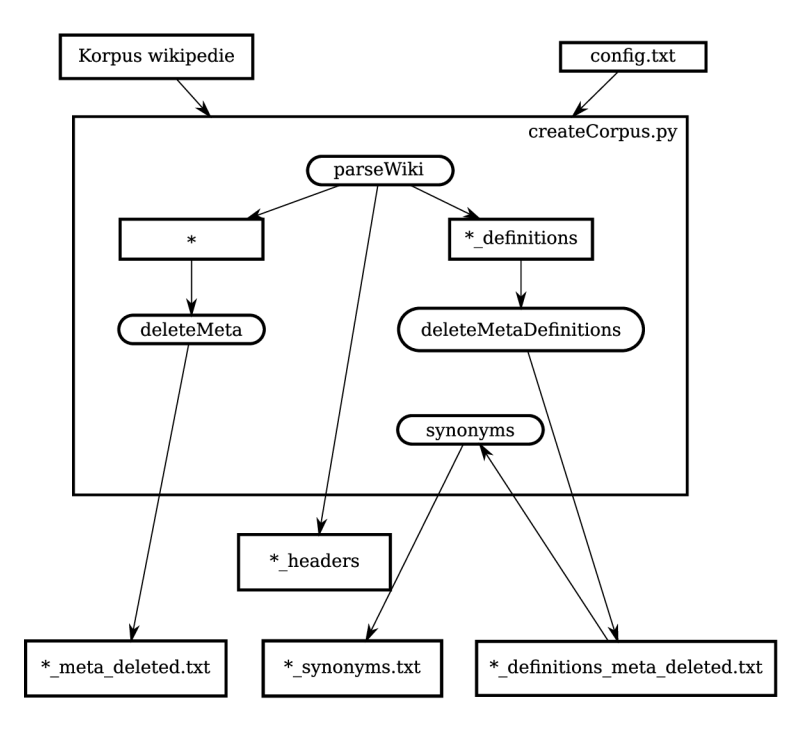

Obrázek 4.2: Schéma skriptu createCorpus. Hvězdička je nahrazena názvem souborů, zadaným v souboru *config.txt* v položce *name* 

### 4.4 Tvorba modelu

Pro určování podobnosti slov dle významu je třeba vygenerovat vhodný model, a to na základě souboru vygenerovaného například skriptem *createCorpus,* obsahujícího věty každou na jednom řádku, slova oddělená mezerami. To je provedeno skriptem *createModel.py.*  Schéma skriptu je na obrázku 4.3. Tento skript má jediný povinný parametr, což je cesta k souboru s větami. Další, volitelné parametry, jsou následující:

- '-O' nebo '-outpuť
	- za tímto parametrem následuje název výstupních souborů. Pokud parametr není přítomen, užije se jako základ názvu výstupních souborů název souboru vstupního.
- '-SG' nebo '-skipGram'
	- je-li přítomen tento parametr, bude pro trénování užita neuronová síť skip-gram. V opačném případě bude užita síť CBOW.
- '-IW' nebo '-ignoreWords'
	- za tímto parametrem následuje číslo, udávající minimální počet výskytů slova v korpusu. Pokud se bude slovo vyskytovat méně často, systém jej ignoruje. Pokud není specifikováno, užije se hodnota 150.
- $\bullet$  '-S' nebo '-size'
	- za tímto parametrem následuje číslo, určující dimenzionalitu výsledného vektorového prostoru. Standardní hodnota je 150.
- $\bullet$  '-C' nebo '-clean'
	- Je-li přítomen tento parametr, na závěr se smažou všechny nepotřebné soubory, vytvořené během běhu programu.

Tento skript volá postupně funkce *createNgrams,printNgrams* a *wordžvec.* Funkce *createNgrams* vytváří objekty, které umožní zpracovávat sousloví jako jedno slovo. Jejím vstupem je korpus vět, pro který provede statistickou analýzu a vyhledá ta slova, která se vedle sebe objevují častěji, než by bylo statisticky pravděpodobné, což je provedeno objektem *phrases* z knihovny gensim. Pro kvalitní vyhledání takových sousloví je třeba zohlednit čárky, neboť jinak by slova, která se často objevují v seznamech či výčtech u sebe, byla zaznamenána jako sousloví. Pro získání více než dvouslovných termínů je tato analýza provedena opakovaně. Jejím výstupem jsou soubory s příponami *\_ngram.model,* kde se nachází místo slova ngram slovo reprezentující maximální délku sousloví (bigram, trigram etc). Analýza je provedena celkem třikrát po sobě pro nalezení sousloví až o délce 4 slov. Výstupem jsou tedy tři objekty. Spojení dvou slov je přijato jako n-gram, pokud splňuje nerovnost:

$$
\frac{(ab - min) * N}{a * b} > práh \tag{4.1}
$$

- *a -* počet výskytů slova a v korpusu
- *• b -* počet výskytů slova b v korpusu
- $ab$  počet výskytů slov a a b vedle sebe
- *min -* minimální počet výskytů slovního spojení ab, aby bylo slovo započítáno jako slovní spojení, nastaven parametrem '-IW
- *• N -* celkový počet unikátních slov v korpusu
- *práh -* hodnota, která musí být překročena, aby byla slova vybrána jako n-gram, nastavená na 15

Dalším krokem je tvorba korpusu, který má sousloví zapsána tak, aby je mohl model zpracovávat jako jediné slovo. K tomu slouží funkce *printNgrams,* která za pomoci modelů vygenerovaných v předchozím kroku přepíše všechny výskyty víceslovných výrazů tak, že mezery mezi slovy nahradí podtržítky. Také ve výstupu odstraní čárky, které v této fázi již nejsou třeba. Zároveň je použit slovník nejčastějších anglických slov z knihovny NLTK , která jsou z korpusu odstraněna. Výstupem této funkce je soubor s příponou *\_ngrams.txt.*  Na závěr je volána funkce word2vec, která vytvoří z předem vytvořeného korpusu vektorový model. K tomu využívá objekt word2vec z knihovny gensim. Tento objekt je uložen pod názvem, zadaným prvním parametrem skriptu s koncovkou *.model* 

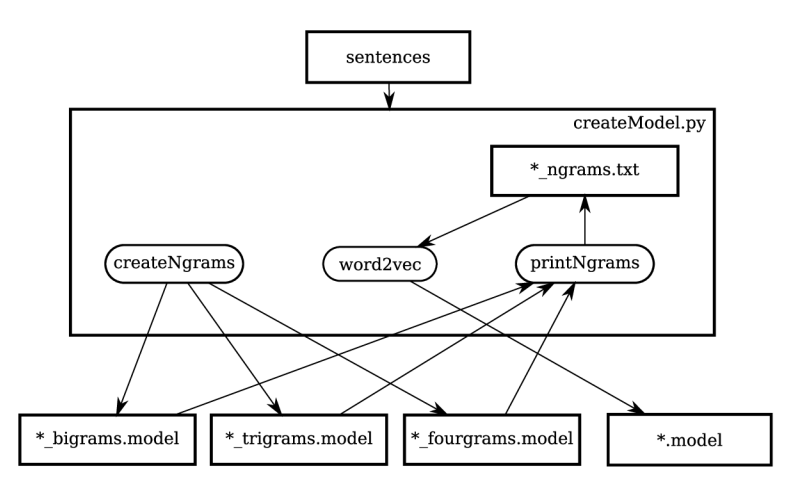

Obrázek 4.3: Schéma skriptu createModel, místo hvězdičky je dosazeno pojmenování výstupních souborů

## 4.5 Vyhodnocování podobností

Podobnost slov či sousloví je vypočítána jako kosinová vzdálenost jejich vektorů. Pro vyhodnocení natrénovaných modelů byl vytvořen skript *findNearest.py,* který má dva vstupní parametry. Prvním je cesta k natrénovanému modelu Word2vec. Druhý parametr je předpona souborů vygenerovaných skriptem *createCorpus.py.* Tento skript provádí vyhodnocení natrénovaného modelu a vyhledávání definic a synonym na základě extrahovaných informací. Schéma skriptu je přehledně zachyceno na obrázku 4.4 a příklad spuštění a výpisu výsledků se nachází v příloze B.

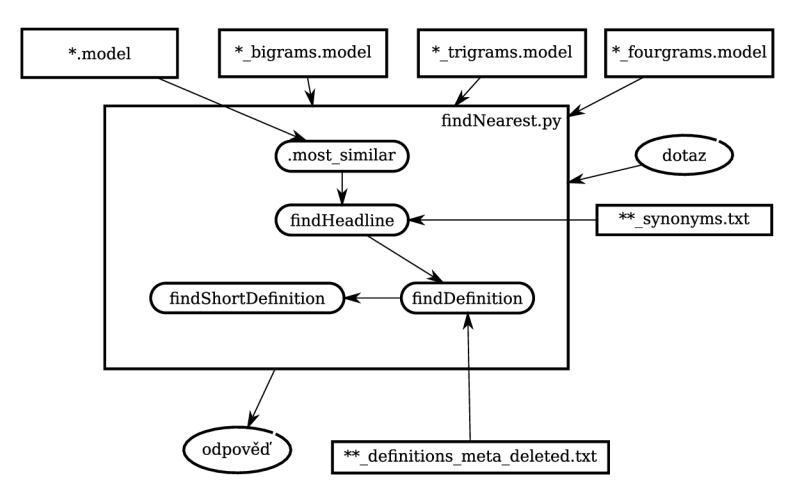

Obrázek 4.4: Schéma skriptu findNearest. Místo \* bude dosazen název modelu z prvního argumentu. Místo \*\* bude dosazen název vygenerovaných souborů z modulu *createCorpus.py* 

Skript po načtení modelů přijímá slovo či sousloví, pro které, ve vektorovém prostoru modelu word2vec, najde nejbližší slova či sousloví pomocí metody objektu Word2Vec z knihovny gensim. Tento objekt je inicializován předem natrénovaným modelem a obsahuje metodu *most\_similar,* která vrací slova, jež jsou nejblíže slovu zadanému. Její prototyp vypadá následovně:

most  $similarity =$ [], negative=[], topn=10, restrict vocab=None)

Argument *positive* obsahuje pole slov, pro která bude provedeno vyhledávání blízkých slov. Vektory slov v tomto poli se sečtou. Od nich budou odečteny vektory slov v poli *negative.* Argument *topn* určuje počet vyhledávaných slov. Při nastavení parametru *restrict\_vocab* je zpracováno jen prvních N slov ze slovníku. Pro potřeby skriptu *findNearest.py*  jsou nastavovány pouze parametry *positive* a *topn.* Ostatní jsou ponechány na implicitních hodnotách.

#### **4.5.1 Vyhodnocení obsahu článků**

Pro výsledné blízké pojmy pak skript dokáže najít zkratku, nebo, jedná-li se o zkratku, její úplné znění. Pokud se v databázi nachází článek, jehož název či některé ze synonym názvu odpovídá výsledku, či se mu blíží, skript vypíše název článku. Pokud je takových článků více, je vybrán ten, jehož název má nejmenší editační vzdálenost<sup>1</sup> od vyhledávaného termínnu. Funkce pro výpočet nejmenší editační vzdálenosti dvou slov byla převzata z [8], kde je distribuována pod licencí Creative Commons Attribution-ShareAlike 3.0 [ ]. Dále, díky analýze textu definice článku, dokáže systém extrahovat klíčová slova související s pojmem.

Vyhledávání názvu je provedeno funkcí *findHeadline.* Ta prohledává soubor názvem odpovídajícím druhému argumentu skriptu s koncovkou *\_synonyms.txt,* který obsahuje extrahované pojmy z vybraných článků Wikipedie. Pokud je vyhledaný pojem zkratkou, nebo naopak je v databázi poznámka o tom, že pojem má zkratku, je provedeno její vyhodnocení a vypsání.

Dle vyhledaných názvů článků jsou vyhledány funkcí *findDefinition* definice pojmů. Podle nich pomocí analýzy první věty definice vyhledána klíčová slova. To zajišťuje funkce *findShortDefinition.* Analýza věty je provedena pomocí nástroje *pos\_tag* z knihovny NLTK . Tento nástroj určuje anglickým slovům jejich slovní druhy. Extrakce klíčových slov je provedena jako vyhledání první jmenné skupiny po prvním slovesu první věty definice. Jmennou skupinou je nepřerušená posloupnost podstatných a přídavných jmen spolu se spojkami.

<sup>1</sup>Minimální nutný počet záměn a přidání či odebrání znaků v jednom slově, aby bylo totožné se slovem druhým

# **Kapitola 5**

# Vyhodnocení

V této kapitole jsou popsány výsledky vyhledávání blízkých pojmů za použití různých nastavení, užitých při tvorbě vektorového modelu. Protože v dnešní době není k dispozici anotovaný korpus, zaměřený na počítačové vědy, bude vyhodnocení probíhat ručně. U modelů se zkoušelo nastavení parametrů neuronové sítě CBOW i skip-gram, a pro obě sítě byly použity dvě různé hodnoty minimálního výskytu slova pro jeho zahrnutí do modelu: 50 a 150 výskytů. Dále, pro nejúspěšnější model bylo vyhodnoceno vyhledávání klíčových slov a zpracování zkratek pro 5 vybraných slov a sousloví.

## 5.1 Postup vyhodnocování vyhledávání blízkých slov

Bylo náhodně vybráno 20 jednoslovných i víceslovných termínů z oblasti informačních technologií. Pro každý termín bude vybráno v každém modelu 10 nejbližších slov. Při vyhodnocení se zhodnotí, zda je nalezené slovo (nebo sousloví) opravdu významově blízké zadanému slovu.

| graphical user interface    | personal computer | Windows    | <b>USB</b> |
|-----------------------------|-------------------|------------|------------|
| artificial intelligence     | social network    | Apple      | Facebook   |
| natural language processing | kernel            | e-mail     | algorithm  |
| object-oriented programming | computer          | <b>PHP</b> | extracting |
| wireless network            | machine learning  | cloud      | CPU        |

Tabulka 5.1: Náhodně vybraná slova a sousloví

První sloupec tabulky obsahuje slova významově nejbližší ke slovu vyhledávanému. Druhý sloupec pak obsahuje vypočítanou podobnost se vstupním slovem. Následuje vyhodnocení vybraných výsledků, které zhodnocuje, proč byla slova započítána jako příbuzná či nikoliv. Pokud se v tabulce objevuje slovo, které není významově blízké slovu vyhledávanému, je ve vyhodnocení napsáno zdůvodnění, proč se toto slovo objevilo ve výčtu. Tabulky podobnosti pro všechy výsledky jsou v příloze A.

| natural_language_processing  | 0.7048664093017578 |
|------------------------------|--------------------|
| ΑI                           | 0.6982927322387695 |
| theory                       | 0.6941843628883362 |
| neuroscience                 | 0.6895197629928589 |
| cognitive_science            | 0.6888583898544312 |
| pattern_recognition          | 0.6255462169647217 |
| information_retrieval        | 0.6168392896652222 |
| machine_learning             | 0.6121153831481934 |
| computer_science             | 0.6114770174026489 |
| theoretical computer science | 0.6035000681877136 |

Tabulka 5.2: artificial intelligence, CBOW, minimální počet výskytů slova 150

Pojem umělá inteligence *artificial intelligence* (zkratka *AI)* je poměrně rozsáhlý a obsahuje velké množství podoborů, proto mají sítě obecně problém definovat správná blízká slova. Pojmy *natural language processing, pattern recognition, information retrieval* a *machine learning* jsou jednotlivými obory umělé inteligence. Dále pak *computer science* a *theoretical computer science* jsou nadřazené vyhledávanému slovu, stejně jako *cognitive science,*  která zkoumá vnímání a zpracování informací obecně. Slovo *theory* se do výsledků dostalo pravděpodobně proto, že se často objevuje v článcích o umělé inteligenci a různých zkoumaných teoriích. Pojem *neuroscience* je spjat s mnoha obory lidské činnosti a okrajově i s umělou inteligencí, proto se objevil v tomto výčtu.

| ΑI                          | 0.7854486107826233 |
|-----------------------------|--------------------|
| cognitive science           | 0.754462718963623  |
| pattern_recognition         | 0.7279977202415466 |
| natural_language_processing | 0.7188439965248108 |
| human-computer_interaction  | 0.7148535847663879 |
| machine learning            | 0.7141247987747192 |
| artificial life             | 0.6948615908622742 |
| cybernetics                 | 0.6910111308097839 |
| theory                      | 0.6765691637992859 |
| robotics                    | 0.6716815233230591 |

Tabulka 5.3: artificial intelligence, skip-gram, minimální počet výskytů slova 150

V této tabulce je navíc pojem *human-computer interaction,* který zahrnuje veškeré interakce mezi člověkem a počítačem a jedním z cílů umělé inteligence je právě co nejvíce zjednodušit tuto interakci. Dále je zde pojem *artificial life,* což je jedna z oblastí využití umělé inteligence. Pojem *cybernetics* je souhrne označení pro všechny řídící systémy, včetně těch, užívajících umělou inteligenci. Slovo *robotics* označuje vědu, která, mimo jiné, využívá v hojné míře i poznatků právě z oblasti umělé inteligence.

| ΑI                           | 0.7196123003959656 |
|------------------------------|--------------------|
| neuroscience                 | 0.6899906992912292 |
| natural_language_processing  | 0.6690598726272583 |
| theory                       | 0.6644940376281738 |
| computer science             | 0.6460037231445312 |
| robotics                     | 0.6429806351661682 |
| theoretical computer science | 0.6368385553359985 |
| cognitive_science            | 0.6360152959823608 |
| linguistics                  | 0.6244781613349915 |
| biology                      | 0.621038556098938  |

Tabulka 5.4: artificial intelligence, CBOW, minimální počet výskytů slova 50

Opět zde můžeme nalézt stejná slova jako v předchozích tabulkách, která nejsou příbuzná vyhledávnanému pojmu. Navíc se sem dostala slova *biology* a *linguistic.* Druhé slovo má vzdálenou souvislost s pojmem pro její využití při zpracování přirozeného jazyka umělou inteligencí.

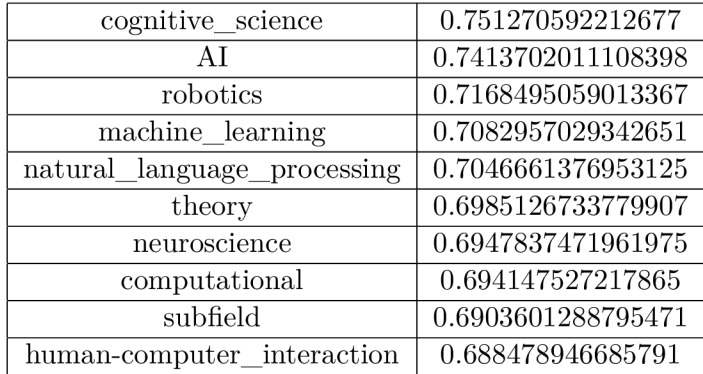

Tabulka 5.5: artificial intelligence, skip-gram, minimální počet výskytů slova 50

V této tabulce se navíc objevují slova *subfield* a *computational,* která jsou příliš obecná na to, aby mohla být považována za příbuzná, stejně jako pojem *theory.* Je však jasné, že umělá inteligence má mnoho podoborů a proto se zde slovo *subfield* vyskytuje.

| data mining             | 0.7227692604064941 |
|-------------------------|--------------------|
| artificial intelligence | 0.7048665285110474 |
| pattern_recognition     | 0.6916810274124146 |
| machine_learning        | 0.6772722005844116 |
| information retrieval   | 0.6694695949554443 |
| machine translation     | 0.6475945711135864 |
| neuroscience            | 0.606237530708313  |
| cognitive_science       | 0.6048372387886047 |
| modeling                | 0.5956696271896362 |
| mathematical            | 0.5919747352600098 |

Tabulka 5.6: natural language processing, CBOW, minimální počet výskytů slova 150

V tabulce lze pozorovat, že výstupní slova velmi dobře odpovídají příbuzným tématům k sousloví *natural language processing* (zpracování přirozeného jazyka). Sousloví *data mining, pattern recognition, machine learning* označují postupy, kterých se při zpracování přirozeného jazyka využívá. Pojmy *artificial intelligence, information retrieval* jsou pak nadřazené oblasti zpracování přirozeného jazyka. Pojem *machine translation* označuje oblast, ve které nachází zpracování přirozeného jazyka široké uplatnění. Slovo *modeling* se vztahuje k tvorbě různých matematických modelů pro zpracování jazyka, ale je příliš obecné na to, aby se dalo počítat jako úspěšně přiřazené. Sousloví *coginitive science* označuje vědu, zabývající se zpracováváním informací a se zpracováním přirozeného jazyka souvisí. Pojem *mathematical* se do výstupu dostal zřejmě pro matematické modely využité pro zpracování přirozeného jazyka. Pojem *neuroscience* je zde pravděpodobně proto, že má blízko analýze procesu zpracování jazyka jako takového.

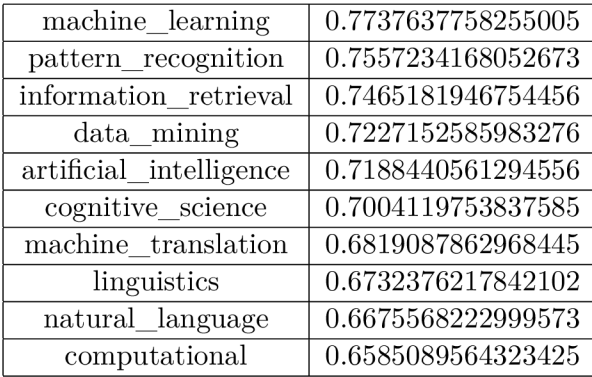

Tabulka 5.7: natural language processing, skip-gram, minimální počet výskytů slova 150

Tato tabulka nabízí podobné výsledky jako ta předchozí. Chybí zde však slova *modeling, neuroscience* a *mathematical,* která nebyla uznána jako podobná. Místo nich se zde nachází slova *linguistic,* které označuje analýzu jazyka jako takového, *natural language,* který je vlastně podmnožinou vstupního pojmu a slovo *computational,* které je zde kvůli častému spojení zpracování přirozeného jazyka s výpočetními modely, jako blízké jej však zařadit nelze.

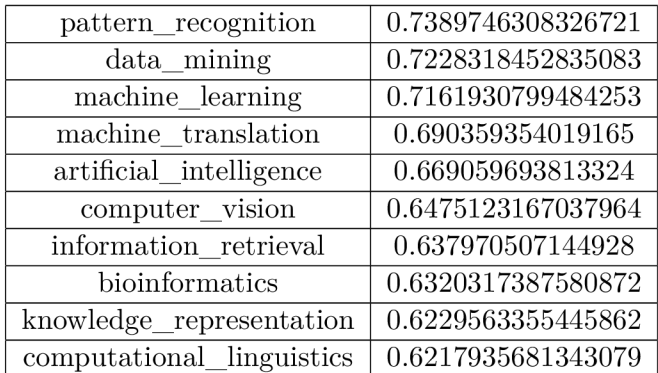

Tabulka 5.8: natural language processing, síť CBOW, minimální počet výskytů slova 50

Oproti předchozím tabulkám zde přibyla položka *computer vision,* která označuje problematiku na stejné úrovni, jako je *natural language processing.* Pojmy *knowledge representation* a *computational linguistic* označují podproblémy v rámci zpracování přirozeného jazyka. Pojem *bioinformatics* je zde navíc, neboť se zabývá zejména shromažďováním biologických dat. Je to způsobeno pravděpodobně nízkým minimálním počtem výskytů slova pro zahrnutí do modelu. Slova, která se vyskytují málo často, pak mohou být zvýhodňována.

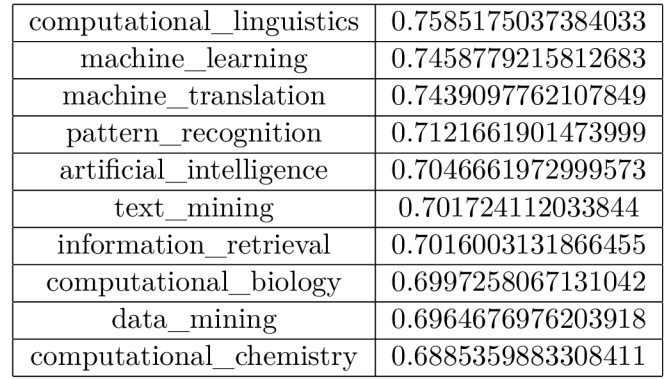

Tabulka 5.9: natural language processing, síť skip-gram, minimální počet výskytů slova 50

V této tabulce přibyla navíc položka *computational chemistry,* která se sem dostala pravděpodobně také díky nízkému minimálnímu vyžadovanému počtu výskytu slova pro zahrnutí do modelu, stejně jako *computational biology.* 

| machine           | 0.6769828200340271              |
|-------------------|---------------------------------|
| PC.               | $0.6525312066078\overline{186}$ |
| personal_computer | 0.6289916634559631              |
| laptop            | 0.5756670236587524              |
| pc                | 0.5315970182418823              |
| my_laptop         | 0.5241783261299133              |
| microcomputer     | 0.5199245810508728              |
| mainframe         | 0.4825839698314667              |
| device            | 0.48196345567703247             |
| emulator          | 0.46295225620269775             |

Tabulka 5.10: computer, síť CBOW, minimální počet výskytů slova 150

Z tabulky vidíme, že určování příbuzných slov pro takto obecný pojem dělají modelu největší problémy. Pojmy *PC, personal computer, microcomputer, laptop* a *mainframe* odpovídají poměrně úzce pojmu *computer.* Naopak pojmy *machine* a *device* jsou již vzdálenější, označují obecně jakékoliv zařízení. Pojem *my laptop* je způsoben špatným zpracováním modelu a nedá se započítat. Slovo *emulator* pak označuje počítačový programem, což je však význam natolik vzdálený, že se také nedá počítat.

| machine           | 0.6883833408355713 |
|-------------------|--------------------|
| personal computer | 0.6330452561378479 |
| hardware          | 0.5833504796028137 |
| remotely          | 0.5507045984268188 |
| PC                | 0.5499809980392456 |
| laptop            | 0.5473527908325195 |
| scanner           | 0.5473410487174988 |
| $h$ ooked         | 0.545274555683136  |
| desktop           | 0.5384228825569153 |
| modern            | 0.5310214757919312 |

Tabulka 5.11: computer, síť skip-gram, minimální počet výskytů slova 150

V této tabulce se objevují navíc pojem *hardware,* který s počítačem opravdu souvisí, ale také pojmy *remotely, scanner, hooked* a *modem,* které se pochopitelně v blízkosti slova *computer* hojně objevují, ale významově k němu mají daleko.

| PС                | 0.6702527403831482  |
|-------------------|---------------------|
| personal_computer | 0.6418827772140503  |
| machine           | 0.6410247087478638  |
| laptop            | 0.562408983707428   |
| microcomputer     | 0.5280351042747498  |
| my_laptop         | 0.5261626839637756  |
| device            | 0.5225568413734436  |
| my pc             | 0.5198904275894165  |
| window_vista      | 0.49010568857192993 |
| thin client       | 0.4813291132450104  |

Tabulka 5.12: computer, síť CBOW, minimální počet výskytů slova 50

V této tabulce jsou navíc slova *windows vista* a *thin client,* které mají k vyhledávanému pojmu blízko. Na druhou stranu se zde však objevuje další pojem, který vznikl chybou při zpracování a tím je *my pc.* 

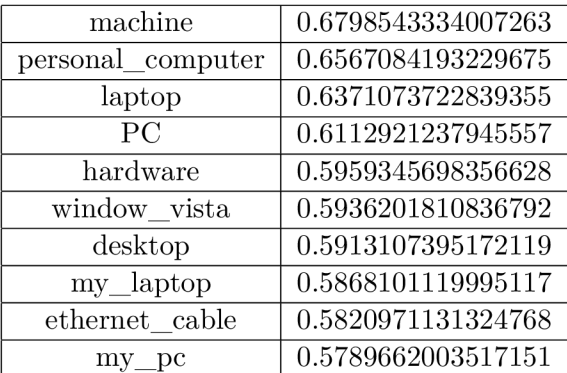

Tabulka 5.13: computer, síť skip-gram, minimální počet výskytů slova 50

Tato tabulka obsahuje navíc pouze sousloví *ethernet cable,* který se opět určitě často objevuje poblíž slova *computer,* ale významově k němu má daleko.

| Apple_Inc      | 0.6418497562408447 |
|----------------|--------------------|
| iPhone         | 0.6331830620765686 |
| iPad           | 0.6263080835342407 |
| iPod           | 0.6236118078231812 |
| App_Store      | 0.6102774739265442 |
| iPod Touch     | 0.6026948094367981 |
| MacBook        | 0.5750130414962769 |
| Apple_Computer | 0.5676814913749695 |
| 4th generation | 0.5661998987197876 |
| iPhone iPad    | 0.5580594539642334 |

Tabulka 5.14: Apple, síť CBOW, minimální počet výskytů slova 150

Výsledky velmi dobře odpovídají příbuzným pojmům pro *Apple.* Pojmy *iPhone, iPad, iPod, App Store, iPod Touch, MacBook* a *Apple Computer* odpovídají výrobkům či službám společnosti *Apple,* která se celým názvem jmenuje *Apple Inc.* Pouze poslední dva termíny nemůžeme počítat jako správné výsledky. Pojem *Jfih generation* je zde zejména díky nové nabídce společnosti *Apple,* kterou je 4th generation Apple TV . Spojení *iPhone iPad* je způsobeno špatným předzpracováním, kdy se někdy může stát, že takováto slova, která se objevují vedle sebe často ve výčtech, se uloží jako ustálené slovní spojení.

| iPhone      | 0.7904753088951111 |
|-------------|--------------------|
| App_Store   | 0.7724881172180176 |
| iPad        | 0.7416660785675049 |
| iPhone iPod | 0.7115271091461182 |
| iPod Touch  | 0.7076528072357178 |
| Blackberry  | 0.7002319693565369 |
| iPhone iPad | 0.700178861618042  |
| iPod touch  | 0.6795750260353088 |
| iOS         | 0.6775909066200256 |
| Apple Inc   | 0.6701352000236511 |

Tabulka 5.15: Apple, síť skip-gram, minimální počet výskytů slova 150

Oproti předchozí tabulce je v této navíc pojem *iOS,* který odpovídá operačnímu systému zařízení společnosti *Apple* a *Blackberry,* což je konkurenční firma na poli mobilních telefonů. Opět si zde můžeme povšimnout pojmů *iPhone iPod* a *iPhone iPad,* které vznikly kvůli špatnému předzpracování a nedají se počítat jako úspěšně nalezená příbuzná slova.

| iPhone         | 0.627647340297699  |
|----------------|--------------------|
| Apple Inc      | 0.6177367568016052 |
| 1st generation | 0.6088740229606628 |
| iPad           | 0.605204701423645  |
| Microsoft      | 0.6008187532424927 |
| iPhone iPad    | 0.5755926966667175 |
| Amazon         | 0.5740593075752258 |
| Samsung        | 0.5719084143638611 |
| app            | 0.5650652050971985 |
| Applecom       | 0.5632712841033936 |

Tabulka 5.16: Apple, síť CBOW, minimální počet výskytů slova 50

Zde navíc přibyly konkurenční společnosti *Microsoft, Samsung* a společnost *Amazon,*  která pro Apple distribuuje některé jeho produkty. Výraz *Applecom* je pravděpodobně způsoben špatným zpracováním odkazu apple.com. Pojem *app* je zkratkou ke slovu application a obecně se často vyskytuje jako souhrne pojmenování aplikací na mobilní telefony. Se společností *Apple* však souvisí pouze okrajově. Pojem *1st generation* se zde objevil pravděpodobně jako odkaz na první generace všech možných produktů firmy *Apple.* 

| iPhone       | 0.7786290049552917 |
|--------------|--------------------|
| iPad         | 0.7361947894096375 |
| iPod_touch   | 0.7148223519325256 |
| Apple Inc    | 0.7047652006149292 |
| Apple Watch  | 0.7020667195320129 |
| iPhone iPad  | 0.6978839039802551 |
| App_Store    | 0.6839324235916138 |
| iPod Touch   | 0.6772884726524353 |
| Apple iPhone | 0.6767436861991882 |
| iPad iPhone  | 0.6742246747016907 |

Tabulka 5.17: Apple, síť skip-gram, minimální počet výskytů slova 50

Jen pro doplnění bez započítání do celkových statistik je uvedena tabulka 5.18, která ukazuje výsledky modelu skip-gram s minimálním počtem výskytů slova 50 pro slovo *apple.*  Tato síť měla pro slovo *Apple* 90% úspěšnost v určení příbuzných pojmů.

| $_{\rm fruit}$ | 0.8412255644798279 |
|----------------|--------------------|
| grape          | 0.8177860975265503 |
| tart           | 0.8056857585906982 |
| pear           | 0.7994844317436218 |
| juice          | 0.7957667708396912 |
| sweet          | 0.7916285395622253 |
| dessert        | 0.7886976003646851 |
| pineapple      | 0.7861086130142212 |
| potato         | 0.7856360077857971 |
| cider          | 0.7813228964805603 |

Tabulka 5.18: apple, síť skip-gram, minimální počet výskytů slova 50

I přesto, že se korpus zaměřuje zejména na články z oblasti počítačových technologií, dokáže pro nízkou hodnotu minimálního počtu výskytů vyhledávat příbuzné pojmy i pro obecnější výrazy. Tato tabulka ukazuje, jak důležitý je dobře provedený truecasing. Pokud by se vůbec neprovedl, bylo by slovo *apple* ve významu jablko na začátku věty započítáno stejně jako slovo *Apple* ve smyslu společnosti. Slova z této tabulky by se pak přiblížila výsledkům pro vyhledávání pojmu *Apple.* Pokud by byla v korpusu převedena všechna písmena na malá, výsledky pro vyhledávání slov *Apple* a *apple* by se zamíchaly mezi sebe.

#### 5.2 Shrnutí výsledků vyhledávání příbuzných slov

Zde se nachází souhr výsledků a vypočítaná přesnot pro jednotlivé modely. V tabulce 5.19 je zaznamenán počet slov z výsledku, která jsou opravdu příbuzná vyhledávanému slovu.

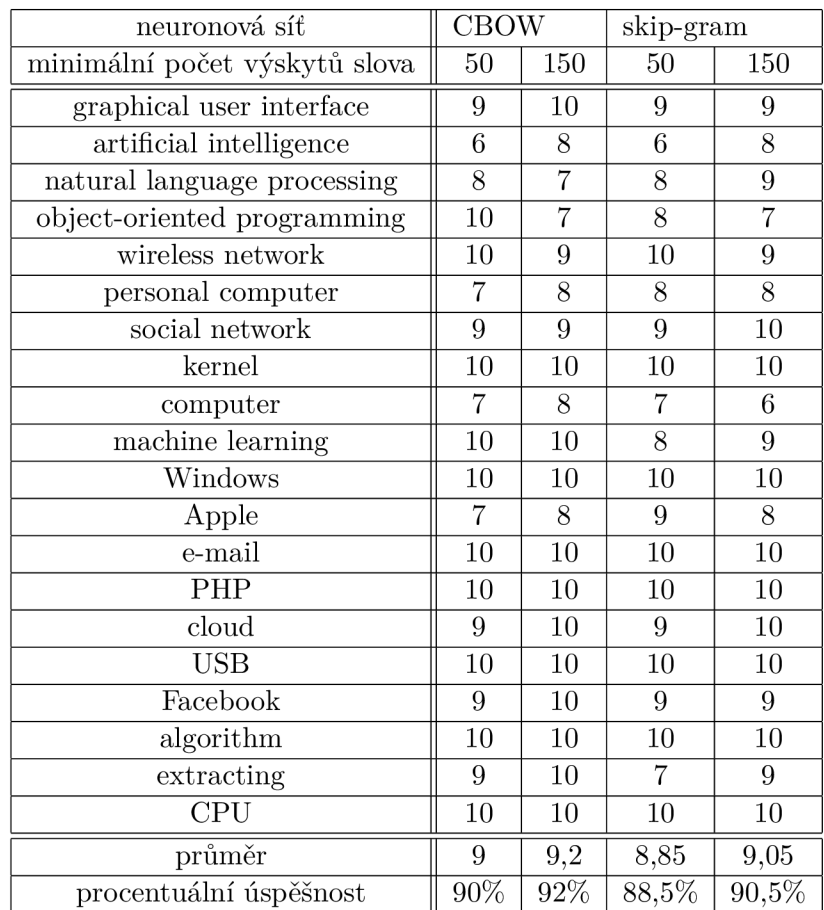

Tabulka 5.19: Výsledky pro náhodně vybraná slova

Všechny modely celkem dosáhly průměrné úspěšnosti 90% bez statisticky významných rozdílů mezi nimi. Takto vysoká úspěšnos může být z části způsobena tím, že se celé modely zaměřují pouze na úzký okruh témat. Při takto malém rozdílu výsledků nelze určit, které nastavení je nejlepší, neboť takto drobné odchylky mohou být způsobeny i občasnou chybou ve vyhodnocení, či náhodou. Malý rozdíl v úspěšnosti jednotlivých modelů může být způsoben nedostatečně rozdílným nastavením testovaných parametrů.

## 5.3 Vyhodnocení vyhledávání článků podle nalezených slov a zpracování zkratek

Pro výsledky 5 z 20 vybraných slov bylo užito vyhledávání článků z Wikipedie a zpracování zkratek. Jejich vyhodnocení se věnuje následující odstavec. Pro každé relevantní slovo je započítáno, zda byla nalezena ekvivalentní zkratka a odpovídající článek. V každé tabulce je pro jednotlivý výsledek uvedena v druhém sloupci bud jeho zkratka, nebo naopak rozepsán celý název zkratky (v závislosti na tom, zda je v prvním sloupci zkratka nebo plný název). Ve třetím sloupci se nachází název článku, který byl výsledku přiřazen. Pokud je plný popis zkratky zároveň názvem článku, jsou sloupce dva a tři sloučeny. Do výsledku jsou zahrnuta jen slova, která byla v předchozím hodnocení určena jako příbuzná s vyhledávaným pojmem. Vyhledávání je provedeno na modelu CBO W s minimálním počtem výskytu slov 150, který měl v předcházejícím textu největší úspěšnost vyhodnocování blízkých slov.

| toolkits               |    | <b>BASIC</b> extension   |
|------------------------|----|--------------------------|
| GUI                    |    | Graphical user interface |
| widget                 |    | Widget (GUI)             |
| command line interface |    |                          |
| user interface         | UI | User interface           |
| graphical_interface    |    |                          |
| frontend               |    |                          |
| toolkit                |    | Fox toolkit              |
| window_manager         |    | Window manager           |
|                        |    | User interface           |

Tabulka 5.20: Vyhladené články pro pojem graphical user interface

V této tabulce je hned několik nesprávně určených článků. Pro pojem *toolkits* byl určen článek *BASIC extension* z důvodu, že žádný článek nesoucí název *toolkits* se na Wikipedii nevyskytuje. Článek *BASIC extensions* však nese jako jeden z podnázvů i název *BASIC toolkits,* který má ze všech možností nejbližší editační vzdálenost ke slovu *toolkits.* Podobný problém nastal i u vyhledávání článku k pojmu *toolkit.* Článek k pojmu *command\_line\_interface* nebyl vůbec nalezen, což je způsobeno v pomlčce v názvu článku na Wikipedii na což není vyhledávací skript připraven. Protože nebyl nalezen článek, nebylo možné dohledat ani odpovídající zkratki *CLI* Článek pro pojem *graphical\_interface* nebyl nalezen, protože článek na Wikipedii nese název *Graphical user interface.* Pojem *frontend*  odpovídá nejlépe článku *Front and back ends,* který nemohl být nalezen, protože žádný z pojmů v definici tohoto článku přesně neodpovídá vyhledávanému pojmu. Ostatní články byly určeny správně.

| $data\_mining$          |             | Data mining                |
|-------------------------|-------------|----------------------------|
| artificial intelligence | AI          | Artificial intelligence    |
| pattern_recognition     |             | Pattern recognition        |
| machine_learning        |             | Machine learning           |
| information retrieval   | IR.         | Information retrieval      |
| machine_translation     | <b>MAHT</b> | Machine translation        |
| cognitive_science       |             | Embodied cognitive science |
| modeling                |             | 3D modeling                |

Tabulka 5.21: Vyhladené články pro pojem natural language processing

V této tabulce můžeme vidět, že většina nalezených pojmů přímo odpovídá článkům na Wikipedii, proto nebyl s jejich určením žádný větší problém. Články *Embodied cognitive science* a *3D modeling* byly vybrány proto, že články odpovídající přímo výsledným pojmům nebyly zahrnuty do zpracovávaného modelu. Zkratky byly vyhodnoceny dobře až na zkratku *MAHT,* která odpovídá pojmu *machine-aided human translation.* Byla takto určena, protože se vyskytuje v prvním odstavci článku *Machine translation* jako varování na možnou záměnu pojmů.

| OOP                    |   | Object-oriented programming |
|------------------------|---|-----------------------------|
| declarative            |   | Declarative programming     |
| inheritance            |   | inheritance                 |
| higher-level           | - |                             |
| functional_programming |   | Functional programming      |
| imperative             |   | Imperative programming      |
| Smalltalk              |   | Smalltalk                   |

Tabulka 5.22: Vyhledané články pro object-oriented programming

Jediná zkratka *OOP* v tomto výstupu byla vyhodnocena správně. Článek Inheritance může odpovídat více článkům na Wikipedii. Jinak vyhledané pojmy odpovídají článkům, takže vyhledávání bylo přímočaré.

| Python          | Python (programming language) |
|-----------------|-------------------------------|
| Perl            | Perl                          |
| JavaScript      | JavaScript                    |
| Javascript      | JavaScript                    |
| Java            | Java                          |
| <b>VBScript</b> | <b>VBScript</b>               |
| Objective-C     | Objective-C                   |
| Tcl             | Transaction Control Language  |
| script          | SCRIPT (markup)               |
| Lua             | Lua (programming language)    |

Tabulka 5.23: Vyhledané články pro PHP

V této tabulce, kromě pojmů odpovídající článkům, můžeme vidět, že skript nalezl odpovídající články k pojmu i přesto, že Wikipedia obsahuje více definic konkrétního pojmu v závislosti na zkoumané oblasti. To je způsobeno tím, že ostatní definice nebyly zahrnuty do korpusu při jeho tvorbě. Konkrétně se jedná o pojmy *Lua* a *Python,* respektive jim odpovídající články *Lua (programming language)* a *Python (programming language).*  Chybou v tomto vyhodnocení je přiřazení článku *SCRIPT (markup)* k pojmu script. Toto nastalo proto, že byla nalezena přesná shoda pojmu s pojmem před závorkou, a tak se již nepokračovalo v prohledávání.

| processor      |                          | Processor               |
|----------------|--------------------------|-------------------------|
| GPU            | Graphics processing unit |                         |
| microprocessor |                          | Microprocessor          |
| cpu            |                          | Central processing unit |
| chipset        |                          | Chipset                 |
| graphic_card   |                          |                         |
| superscalar    |                          | Superscalar processor   |
| FPU            |                          | Floating-point unit     |
| $\rm{ARM}$     |                          | ARM architecture        |
| processor      |                          |                         |

Tabulka 5.24: Vyhledané články pro CP U

Zkratky jsou v tomto případě vyhledány dobře, až na případ ARM , kde výraz *ARM architecture* není plným názvem zkratky, jen je zkratka jeho částí. Článek pro pojem *graphic card* není nalezen, protože na Wikipedii je odpovídající článek zapsán pod nadpisem *Video card.* Článek pro *x86\_processor* nebyl nalezen, protože tento pojem se spíše pouze pojí s ostatními výrazy. Na Wikipedii proto ani odpovídající článek neexistuje. Pojem *superscalar* se pojí v článcích Wikipedie pouze s článkem *Superscalar processor,* a proto je jeho určení správné.

### 5.4 Shrnutí výsledků vyhledávání článků

Zde se nachází souhrn výsledků vyhodnocení vyhledávání článků a zpracování zkratek.

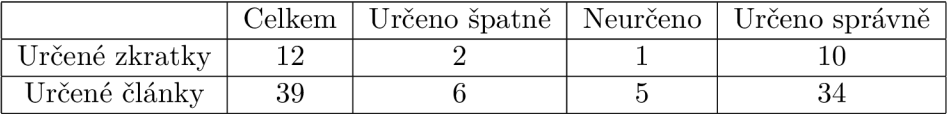

Tabulka 5.25: Výsledky vyhodnocení vyhledávání článků a zpracování zkratek

Z tabulky vyplývá, že vyhledávání článků je poměrně přesné, zejména proto, že vyhledané pojmy většinou přesně odpovídají článkům z Wikipedie. Celkem bylo vyhledávání provedeno pro 45 pojmů, zbylé pojmy byly z analýzy vypuštěny, protože vyhledané pojmy nebyly příbuzné se zadanými slovy. Z nich byl správně článek vyhledán pro 86,7% článků. Celkem se mezi zkoumanými pojmy objevilo 13 prvků, pro které měla být určena bud zkratka, nebo plný název odvozený ze zkratky. To se povedlo v 10 případech.

## **Kapitola 6**

# Závěr

### 6.1 Dosažené výsledky

S použitím knihovny gensim a jazykového nástroje NLTK byl v jazyce Python vytvořen systém, umožňující zpracovávat korpus Wikipedie. Tento systém umožňuje jeho analýzu pomocí vektorového modelu Word2vec a statické analýzy, která určuje ustálená slovní spojení. Zároveň je systém modulární, takže je možné jej použít na libovolné texty, které budou převedeny do formátu zpracovatelného systémem. Systém dále obsahuje vyhodnocovací část, která umožní nad zpracovaným modelem pokládat dotazy na významově podobná slova a pro výsledky vyhledávat odpovídající články na Wikipedii.

Dále byly vygenerovány modely s různým nastavením a jejich výstupy byly porovnány. Úspěšnost všech modelů byla neočekávaně podobná, což může být způsobeno nedostatečně rozdílnými parametry nastavení jednotlivých modelů. Celková vysoká úspěšnost může být částečně způsobena tím, že se všechny modely zaměřují pouze na úzký okruh témat. Průměrná úspěšnost modelu v určování významově blízkých slov je 90,5%, nejúspěšnější model dosahuje úspěšnosti 92%, nejméně úspěšný pak 88,5%.

### 6.2 Přínos práce

V současné době neexistuje žádný podobný systém který by umožňoval tvorbu a zpracování korpusu zaměřeného na určitou tematickou oblast a jeho použití pro tvorbu modelu Word2vec. Přínosem je tedy samotný systém. Dále práce přináší srovnání modelů, které byly naučeny za použití různého nastavení.

### 6.3 Možnosti rošíření

Systém je složen z modulů, a to umožňuje jeho další vylepšení či nahrazení některých částí. Například je možné přidat podporu pro jiný korpus, nebo naopak tvorbu jiného vektorového modelu pro jeho zpracování. Stejně tak je možné upravovat či nahrazovat zvlášť i samostatné funkce a například navrhnout lepší funkci pro vyhledávání klíčových slov či jinou funkci pro statistickou analýzu a vyhodnocení ustálených slovních spojení.

# Literatura

- [1] CreativeCommons. URL https://creativecommons.org/licenses/by-sa/3.0/
- [2] Technology Definitions and Cheat Sheets from [Whatls.com T](http://Whatls.com)he Tech Dictionary and IT Encyklopedia. Tech Target, [Online; navštíveno 16.5.2012]. URL http://whatis.techtarget.com/
- [3] Bottou, L.: Large-scale machine learning with stochastic gradient descent. In *Proceedings of COMPSTAT'2010,* Springer, 2010, s. 177-186.
- [4] Chowdhury, G. C : Natural language processing. *Annual review of information science and technology,* ročník 37, č. 1, 2003: s. 51-89.
- [5] Goldberg, Y.; Levy, O.: word2vec explained: Deriving mikolov et al.'s negative-sampling word-embedding method. *arXiv preprint arXiv:1402.3722,* 2014.
- [6] Lita, L. V.; Ittycheriah, A.; Roukos, S.; aj.: Truecasing. In *Proceedings of the J^lst Annual Meeting on Association for Computational Linguistics-Volume 1,* Association for Computational Linguistics, 2003, s. 152-159.
- [7] Manning, C. D.; Raghavan, P.; Schütze, H.; aj.: *Introduction to information retrieval,*  ročník 1. Cambridge university press Cambridge, 2008.
- [8] Matthews, C. P.: Algorithm Implementation/Strings/Levenshtein distance Wikibooks, open books for an open world, online, [Online; navštíveno 2.5.2012]. URL https://en.wikibooks.org/wiki/Algorithm\_Implementation/Strings/ Levenshtein\_distance
- [9] Mikolov, T.; Chen, K.; Corrado, G.; aj.: Efficient estimation of word representations in vector space. *arXiv preprint arXiv:1301.3781,* 2013.
- [10] Mikolov, T.; Sutskever, I.; Chen, K.; aj.: Distributed representations of words and phrases and their compositionality. In *Advances in neural information processing systems,* 2013, s. 3111-3119.
- [11] Mikolov, T.; Yih , W.-t.; Zweig, G.: Linguistic Regularities in Continuous Space Word Representations. In *HLT-NAACL,* 2013, s. 746-751.
- [12] Řehůřek Radim: gensim Topic modelling for humans, online, [Online; navštíveno 16.5.2012]. URL https://radimrehurek.com/gensim/

33

- [13] Rong, X.: word2vec parameter learning explained.  $arXiv$  preprint  $arXiv:1411.2738$ , 2014.
- [14] Rumelhart, D. E.; Hinton, G. E.; Williams, R. J.: Learning representations by back-propagating errors. *Cognitive modeling,* ročník 5, č. 3, 1988: str. 1.
- [15] Sahlgren, M.: The distributional hypothesis. *Italian Journal of Linguistics*, ročník 20, č. 1, 2008: s. 33-54.
- [16] Steven Bird and Ewan Klein and Eduard Loper: *Natural Language Processing with Python.* O'Reilly, 2009, ISBN 0596516495.

# Přílohy

## Seznam příloh

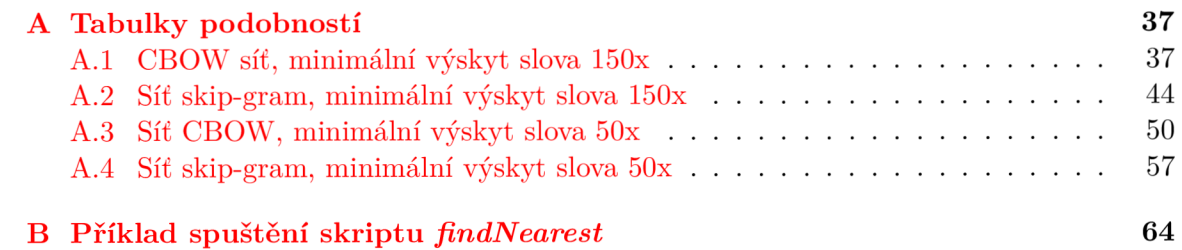

# **Příloha A**

# Tabulky podobností

## A.1 CBOW síť, minimální výskyt slova 150x

Následují tabulky pro vyhledávaná slova pro neuronovou síť CBOW a nastavení minimálního počtu slov 150 výskytů.

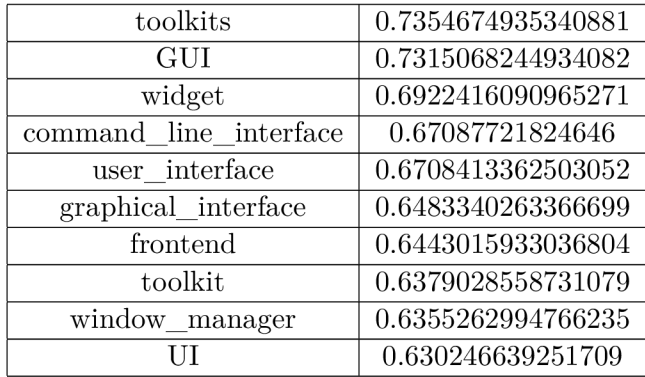

Tabulka A.1: graphical user interface

| natural_language_processing  | 0.7048664093017578 |
|------------------------------|--------------------|
| ΑI                           | 0.6982927322387695 |
| theory                       | 0.6941843628883362 |
| neuroscience                 | 0.6895197629928589 |
| cognitive_science            | 0.6888583898544312 |
| pattern recognition          | 0.6255462169647217 |
| information_retrieval        | 0.6168392896652222 |
| machine_learning             | 0.6121153831481934 |
| computer_science             | 0.6114770174026489 |
| theoretical computer science | 0.6035000681877136 |

Tabulka A.2: artificial intelligence

| 0.7227692604064941 |
|--------------------|
| 0.7048665285110474 |
| 0.6916810274124146 |
| 0.6772722005844116 |
| 0.6694695949554443 |
| 0.6475945711135864 |
| 0.606237530708313  |
| 0.6048372387886047 |
| 0.5956696271896362 |
| 0.5919747352600098 |
|                    |

Tabulka A.3: natural language processing

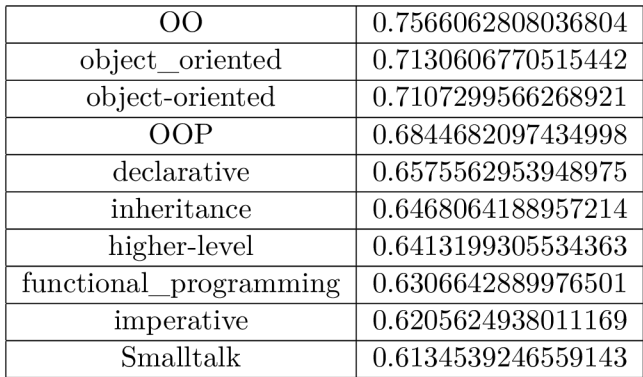

Tabulka A.4: object-oriented programming

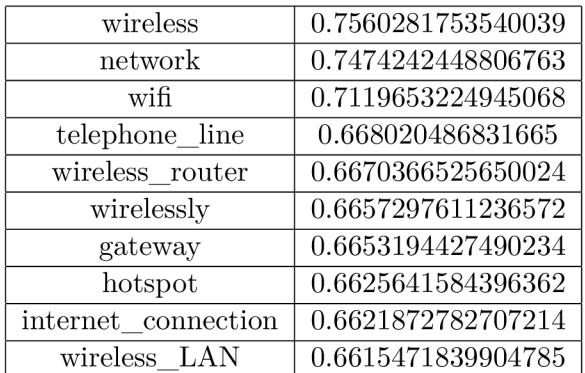

Tabulka A.5: wireless network

| microcomputer      | 0.7688449025154114 |
|--------------------|--------------------|
| PC                 | 0.6887520551681519 |
| video game console | 0.6384503245353699 |
| computer           | 0.6289917230606079 |
| mainframe          | 0.626389741897583  |
| low-end            | 0.6216510534286499 |
| mainframe_computer | 0.6209869980812073 |
| minicomputer       | 0.6174967288970947 |
| IBM PC             | 0.6155154705047607 |
| high-end           | 0.6035906672477722 |

Tabulka A.6: personal computer

| social medium          | 0.7170822620391846 |
|------------------------|--------------------|
| social networking      | 0.6947005987167358 |
| social networking site | 0.6621918082237244 |
| discussion forum       | 0.6001526117324829 |
| e-commerce             | 0.5793967843055725 |
| portal                 | 0.547183632850647  |
| Foursquare             | 0.5459847450256348 |
| online dating          | 0.5434122681617737 |
| Reddit                 | 0.5299060344696045 |
| online                 | 0.5276097655296326 |

Tabulka A.7: social network

| user-mode       | 0.6814433336257935 |
|-----------------|--------------------|
| Linux kernel    | 0.6423948407173157 |
| bootloader      | 0.6003885269165039 |
| Kernel          | 0.5976055860519409 |
| hypervisor      | 0.5958376526832581 |
| boot loader     | 0.585541844367981  |
| microkernel     | 0.5702061653137207 |
| monolithic      | 0.5652428269386292 |
| FreeBSD         | 0.5536016225814819 |
| virtual machine | 0.5517433881759644 |

Tabulka A.8: kernel

| machine           | 0.6769828200340271  |
|-------------------|---------------------|
| PС                | 0.6525312066078186  |
| personal_computer | 0.6289916634559631  |
| laptop            | 0.5756670236587524  |
| pc                | 0.5315970182418823  |
| my_laptop         | 0.5241783261299133  |
| microcomputer     | 0.5199245810508728  |
| mainframe         | 0.4825839698314667  |
| device            | 0.48196345567703247 |
| emulator          | 0.46295225620269775 |

Tabulka A.9: computer

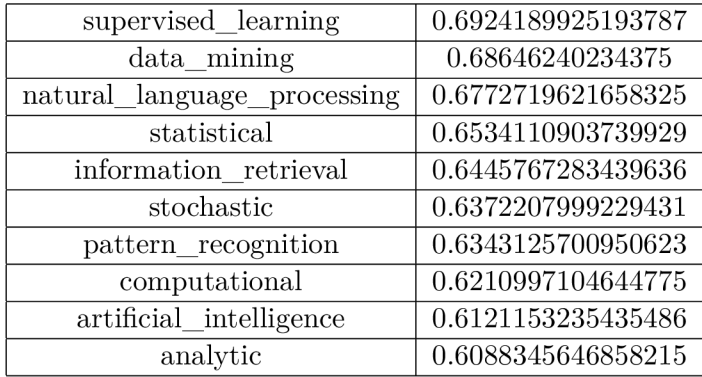

Tabulka A. 10: machine learning

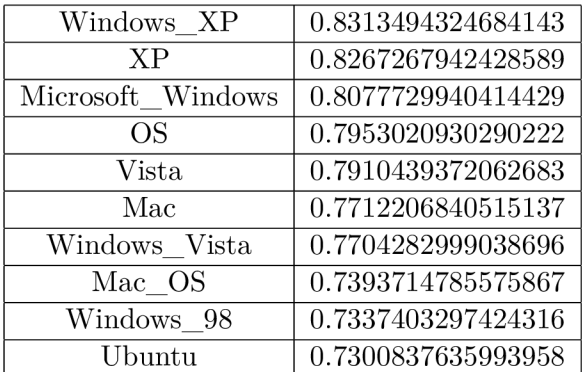

Tabulka A.11: Windows

| Apple_Inc      | 0.6418497562408447 |
|----------------|--------------------|
| iPhone         | 0.6331830620765686 |
| iPad           | 0.6263080835342407 |
| iPod           | 0.6236118078231812 |
| App_Store      | 0.6102774739265442 |
| iPod Touch     | 0.6026948094367981 |
| MacBook        | 0.5750130414962769 |
| Apple_Computer | 0.5676814913749695 |
| 4th generation | 0.5661998987197876 |
| iPhone iPad    | 0.5580594539642334 |

Tabulka A.12: Apple

| email       | 0.8895456790924072 |
|-------------|--------------------|
| mail        | 0.799058198928833  |
| message     | 0.7570008039474487 |
| inbox       | 0.6779130697250366 |
| Email       | 0.6663457751274109 |
| SMS         | 0.6511695384979248 |
| unsolicited | 0.628455400466919  |
| mail server | 0.6265214085578918 |
| fax         | 0.6232337355613708 |
| gmail       | 0.6217942237854004 |
|             |                    |

Tabulka A.13: e-mail

| Python      | 0.7832421660423279 |
|-------------|--------------------|
| Perl        | 0.7773458361625671 |
| JavaScript  | 0.7697815299034119 |
| Javascript  | 0.7687159776687622 |
| Java        | 0.7326694130897522 |
| VBScript    | 0.7231535911560059 |
| Objective-C | 0.7080575823783875 |
| Tcl         | 0.7078874111175537 |
| script      | 0.6889826655387878 |
| Тліа.       | 0.6856329441070557 |

Tabulka A.14: PHP

| cloud-based     | 0.6876357793807983 |
|-----------------|--------------------|
| cloud_computing | 0.6793816685676575 |
| SaaS            | 0.6614523530006409 |
| enterprise      | 0.61008220911026   |
| web hosting     | 0.5811865329742432 |
| provisioning    | 0.5749561786651611 |
| provider        | 0.5590795278549194 |
| Internet-based  | 0.5562770962715149 |
| <b>VOIP</b>     | 0.5534878969192505 |
| web-based       | 0.5521165728569031 |

Tabulka A.15: cloud

| usb           | 0.739787757396698  |
|---------------|--------------------|
| <b>SATA</b>   | 0.7233502268791199 |
| USB port      | 0.7228453755378723 |
| adapter       | 0.710137128829956  |
| Bluetooth     | 0.7035708427429199 |
| ethernet      | 0.7031010985374451 |
| Firewire      | 0.7023100256919861 |
| <b>OTG</b>    | 0.697553813457489  |
| parallel port | 0.6926457285881042 |
| <b>SCSI</b>   | 0.6918773651123047 |

Tabulka A.16: USB

| Twitter   | 0.7594847083091736 |
|-----------|--------------------|
| MySpace   | 0.7218582630157471 |
| Instagram | 0.7104974985122681 |
| LinkedIn  | 0.6950193643569946 |
| YouTube   | 0.6938547492027283 |
| Tumblr    | 0.6710572242736816 |
| Yahoo     | 0.6691644787788391 |
| Myspace   | 0.6617641448974609 |
| Reddit    | 0.6443433165550232 |
| Flickr    | 0.6418399810791016 |

Tabulka A.17: Facebook

| heuristic               | 0.7828882336616516 |
|-------------------------|--------------------|
| sorting algorithm       | 0.772415280342102  |
| method                  | 0.7570831775665283 |
| approximation_algorithm | 0.7239567637443542 |
| decision tree           | 0.7107872366905212 |
| depth-first search      | 0.7043591737747192 |
| technique               | 0.6953004002571106 |
| quicksort               | 0.6823855042457581 |
| formulation             | 0.6779823303222656 |
| optimization_problem    | 0.6698823571205139 |

Tabulka A.18: algorithm

| 0.7054656147956848 |
|--------------------|
| 0.6965122818946838 |
| 0.6918213367462158 |
| 0.6807516813278198 |
| 0.6389070153236389 |
| 0.6369398236274719 |
| 0.6253810524940491 |
| 0.5932835340499878 |
| 0.5891938805580139 |
| 0.5862526297569275 |
|                    |

Tabulka A.19: extracting

| processor        | 0.8655214905738831 |
|------------------|--------------------|
| <b>GPU</b>       | 0.7658922076225281 |
| microprocessor   | 0.7230755686759949 |
| cpu              | 0.695073664188385  |
| chipset          | 0.6908401250839233 |
| graphic card     | 0.6636040806770325 |
| superscalar      | 0.6527196168899536 |
| FPU              | 0.6440349817276001 |
| $_{\rm{ARM}}$    | 0.6418676972389221 |
| processor<br>x86 | 0.6409181952476501 |

Tabulka A.20:  $\rm CPU$ 

## A.2 Síť skip-gram, minimální výskyt slova 150x

Následují tabulky pro vyhledávaná slova pro neuronovou síť skip-gram a nastavení minimálního počtu slov 150 výskytů.

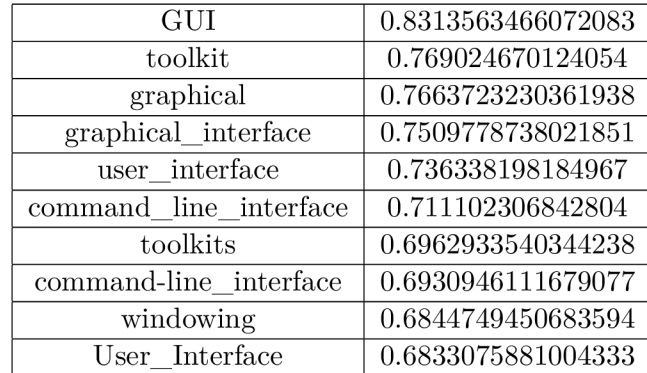

Tabulka A.21: graphical user interface

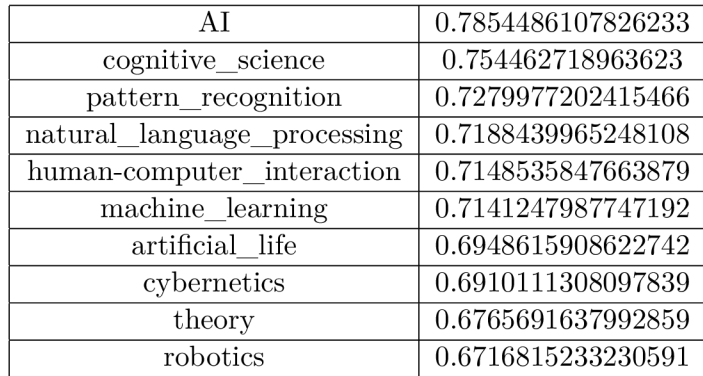

Tabulka A.22: artificial intelligence

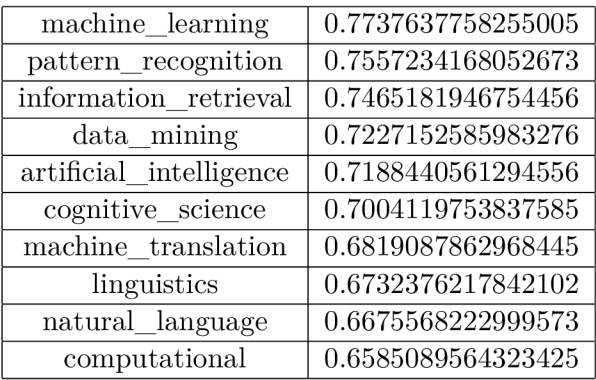

Tabulka A.23: natural language processing

| OOP                             | 0.8277782797813416 |
|---------------------------------|--------------------|
| object oriented                 | 0.8179820775985718 |
| object-oriented                 | 0.7833099365234375 |
| object-oriented_language        | 0.7627520561218262 |
| programming paradigm            | 0.727989912033081  |
| OO                              | 0.7247948050498962 |
| declarative                     | 0.6988118886947632 |
| programming_language            | 0.6744760870933533 |
| functional_programming          | 0.6690437197685242 |
| functional programming language | 0.6654204726219177 |

Tabulka A.24: object-oriented programming

| wireless        | 0.8221161365509033 |
|-----------------|--------------------|
| wifi            | 0.774468183517456  |
| wireless router | 0.7696439623832703 |
| wired           | 0.7525731325149536 |
| LAN             | 0.7493525147438049 |
| network         | 0.7415907979011536 |
| WLAN            | 0.7415059208869934 |
| connection      | 0.7341766953468323 |
| wireless LAN    | 0.7270090579986572 |
| router          | 0.7269285917282104 |

Tabulka A.25: wireless network

| microcomputer  | 0.7359427809715271 |
|----------------|--------------------|
| IBM PC         | 0.6828758716583252 |
| IBM-compatible | 0.6815131902694702 |
| low-end        | 0.6412234306335449 |
| mass-market    | 0.6396372318267822 |
| computer       | 0.6330452561378479 |
| workstation    | 0.6305092573165894 |
| mainframe      | 0.6269218921661377 |
| compatibles    | 0.6266996264457703 |
| Apple II       | 0.6230087280273438 |

Tabulka A.26: personal computer

| social networking      | 0.8373622298240662 |
|------------------------|--------------------|
| social medium          | 0.8239201903343201 |
| social networking site | 0.7691444158554077 |
| blogging               | 0.7054885029792786 |
| Facebook               | 0.7049433588981628 |
| Reddit                 | 0.6950662732124329 |
| Twitter                | 0.6904321312904358 |
| bookmarking            | 0.6788766384124756 |
| Tumblr                 | 0.665260910987854  |
| Instagram              | 0.6514384746551514 |

Tabulka A.27: social network

| Linux kernel  | 0.7285524010658264 |
|---------------|--------------------|
| user-space    | 0.6654354333877563 |
| user-mode     | 0.6642922163009644 |
| device driver | 0.6620129942893982 |
| hypervisor    | 0.6483256816864014 |
| monolithic    | 0.6393470764160156 |
| <b>FUSE</b>   | 0.6125743389129639 |
| <b>NetBSD</b> | 0.6096698045730591 |
| patching      | 0.6094051003456116 |
| microkernel   | 0.6056873202323914 |
|               |                    |

Tabulka A.28: kernel

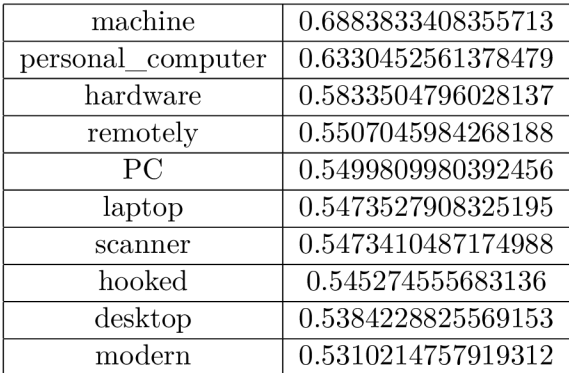

Tabulka A.29: computer

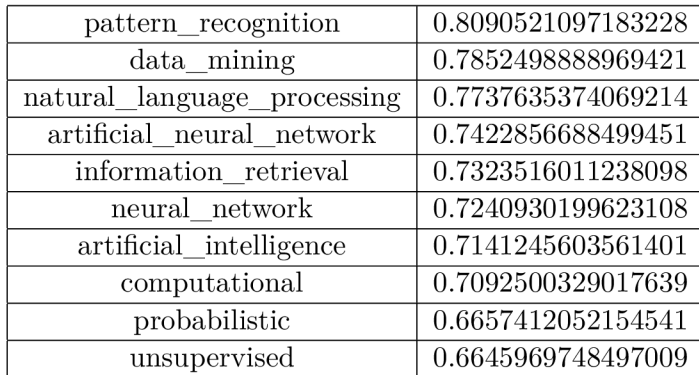

Tabulka A.30: machine learning

| Windows XP    | 0.8464378118515015 |
|---------------|--------------------|
| <b>OSX</b>    | 0.8199148774147034 |
| Windows Vista | 0.8147355914115906 |
| Mac           | 0.8111541271209717 |
| OS            | 0.8032218217849731 |
| WinXP         | 0.7979260087013245 |
| Vista         | 0.79343581199646   |
| XP            | 0.7885239720344543 |
| Mac OS        | 0.7876792550086975 |
| Windows 2000  | 0.7824292182922363 |

Tabulka A.31: Windows

| iPhone      | 0.7904753088951111 |
|-------------|--------------------|
| App_Store   | 0.7724881172180176 |
| iPad        | 0.7416660785675049 |
| iPhone iPod | 0.7115271091461182 |
| iPod Touch  | 0.7076528072357178 |
| Blackberry  | 0.7002319693565369 |
| iPhone iPad | 0.700178861618042  |
| iPod touch  | 0.6795750260353088 |
| iOS         | 0.6775909066200256 |
| Apple Inc   | 0.6701352000236511 |

Tabulka A.32: Apple

| email      | 0.882024347782135  |
|------------|--------------------|
| mail       | 0.8125163912773132 |
| message    | 0.7601068615913391 |
| inbox      | 0.7312226295471191 |
| sending    | 0.7027531862258911 |
| chat room  | 0.6965113878250122 |
| gmail      | 0.6911800503730774 |
| Gmail      | 0.6828120946884155 |
| <b>SMS</b> | 0.6723442673683167 |
| send       | 0.6717882752418518 |

Tabulka A.33: e-mail

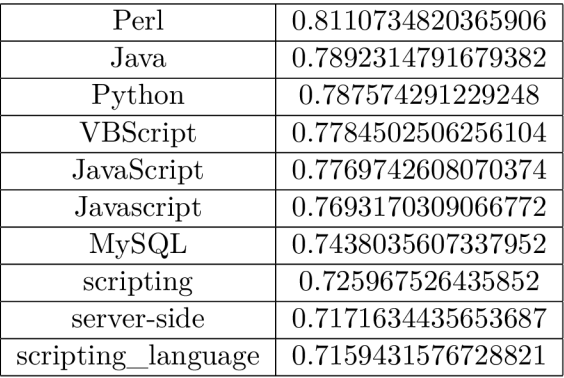

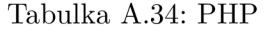

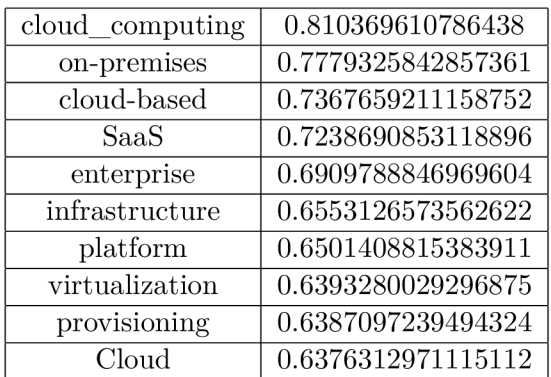

Tabulka A.35: cloud

| USB port      | 0.8706784844398499 |
|---------------|--------------------|
| adapter       | 0.8636434674263    |
| FireWire      | 0.7911050319671631 |
| plug          | 0.7907059788703918 |
| Firewire      | 0.789085328578949  |
| usb           | 0.7798641920089722 |
| <b>OTG</b>    | 0.7755909562110901 |
| parallel_port | 0.7714306116104126 |
| plugged       | 0.7661305069923401 |
| <b>SATA</b>   | 0.7645293474197388 |

Tabulka A.36: USB

| Twitter                                  | 0.8738222122192383 |
|------------------------------------------|--------------------|
| MySpace                                  | 0.8279355764389038 |
| Tumblr                                   | 0.7829769253730774 |
| Instagram                                | 0.7798489928245544 |
| Myspace                                  | 0.772232174873352  |
| networking<br>social<br>site             | 0.7474170327186584 |
| YouTube                                  | 0.7422717213630676 |
| Reddit                                   | 0.7368338108062744 |
| $\label{eq:1} \text{Twitter\_a c count}$ | 0.721291720867157  |
| $j_{\rm igg}$                            | 0.7185707092285156 |

Tabulka A.37: Facebook

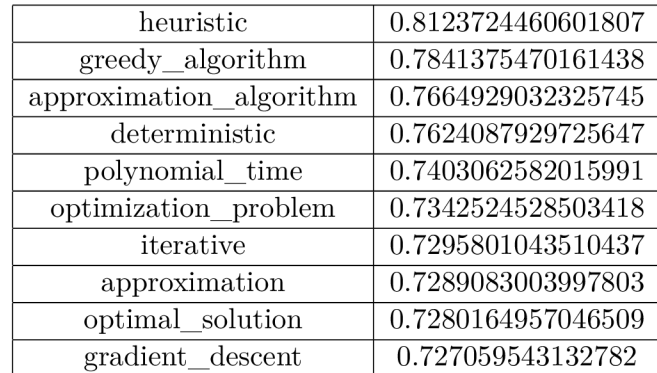

Tabulka A.38: algorithm

| extract      | 0.7360821962356567 |
|--------------|--------------------|
| extracted    | 0.7252177000045776 |
| storing      | 0.6964079737663269 |
| extraction   | 0.6938391327857971 |
| manipulating | 0.6559672355651855 |
| retrieving   | 0.6546376347541809 |
| unstructured | 0.6363616585731506 |
| raw          | 0.623889684677124  |
| stored       | 0.6220522522926331 |
| analyzing    | 0.6158974766731262 |

Tabulka A.39: extracting

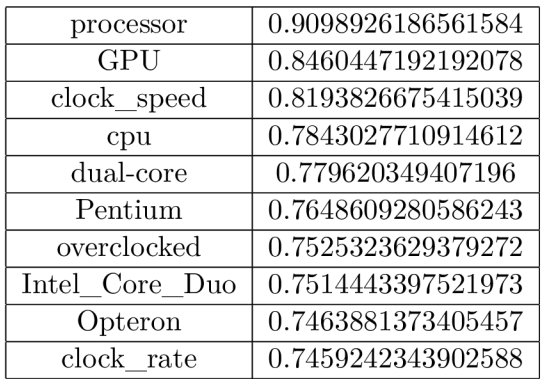

Tabulka A.40: CPU

## A.3 Síť CBOW, minimální výskyt slova 50x

Následují tabulky pro vyhledávaná slova pro neuronovou síť CBOW a nastavení minimálního počtu slov 50 výskytů.

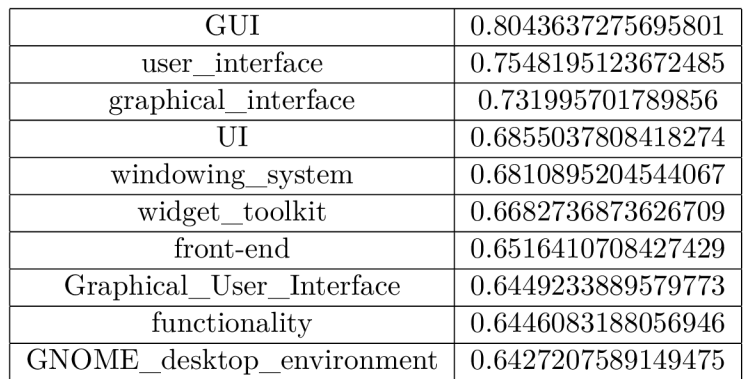

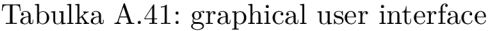

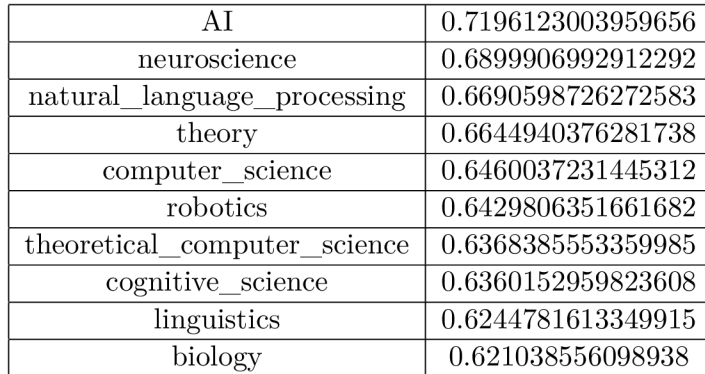

Tabulka A.42: artificial intelligence

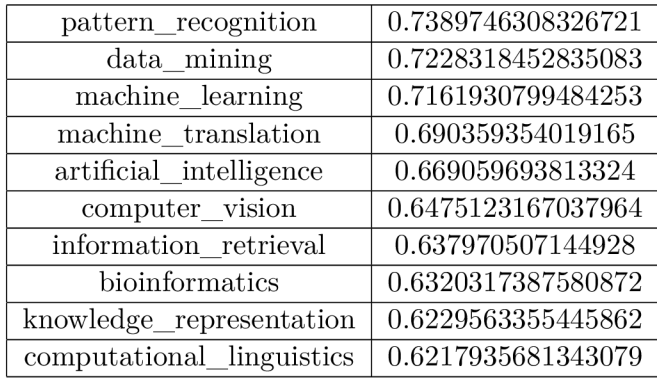

Tabulka A.43: natural language processing

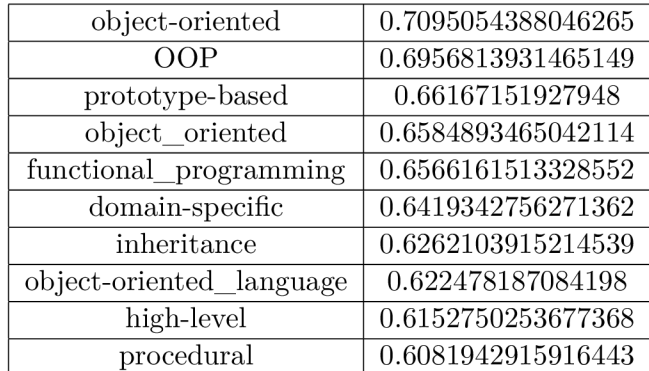

Tabulka A.44: object-oriented programming

| wifi               | 0.7431923151016235 |
|--------------------|--------------------|
| wireless           | 0.7412391901016235 |
| network            | 0.7391093969345093 |
| wireless internet  | 0.7169849872589111 |
| wi-fi              | 0.6950522661209106 |
| wireless LAN       | 0.6801022887229919 |
| wired              | 0.6611830592155457 |
| LAN                | 0.6573325991630554 |
| Wi-Fi              | 0.6408827900886536 |
| broadband Internet | 0.6405928730964661 |

Tabulka A.45: wireless network

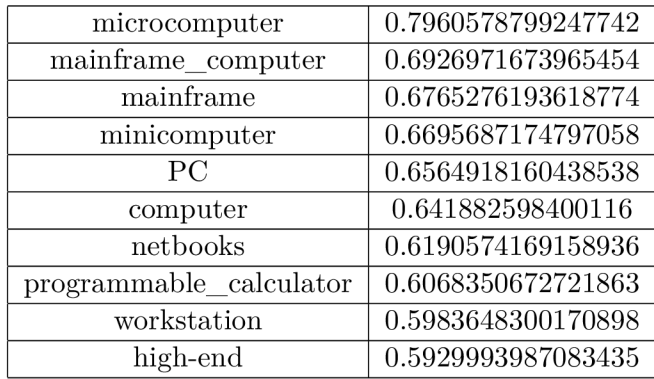

Tabulka A.46: personal computer

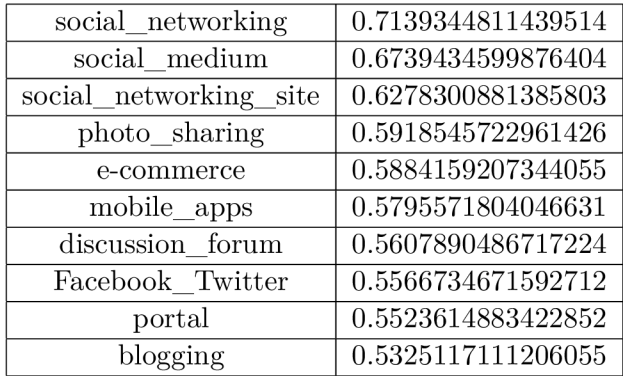

Tabulka A.47: social network

| Linux kernel      | 0.6722376942634583 |
|-------------------|--------------------|
| kernel-mode       | 0.6465441584587097 |
| hypervisor        | 0.6328706741333008 |
| monolithic kernel | 0.62635338306427   |
| device driver     | 0.6167489290237427 |
| BSD               | 0.6142944693565369 |
| positive_definite | 0.6113897562026978 |
| kernel module     | 0.6087340116500854 |
| user-mode         | 0.5968297123908997 |
| <b>VM</b>         | 0.5962842106819153 |

Tabulka A.48: kernel

| РC                | 0.6702527403831482  |
|-------------------|---------------------|
| personal computer | 0.6418827772140503  |
| machine           | 0.6410247087478638  |
| laptop            | 0.562408983707428   |
| microcomputer     | 0.5280351042747498  |
| my_laptop         | 0.5261626839637756  |
| device            | 0.5225568413734436  |
| my pc             | 0.5198904275894165  |
| window_vista      | 0.49010568857192993 |
| thin client       | 0.4813291132450104  |

Tabulka A.49: computer

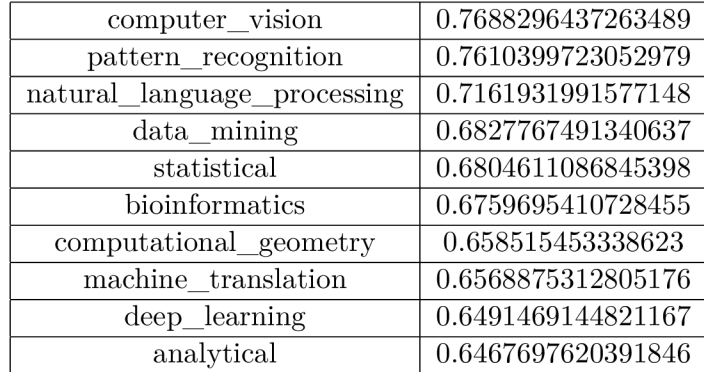

Tabulka A.50: machine learning

| ΟS                | 0.8324782848358154 |
|-------------------|--------------------|
| Windows XP        | 0.8113648295402527 |
| Vista             | 0.795852780342102  |
| Microsoft Windows | 0.7795665860176086 |
| Windows Vista     | 0.7743601202964783 |
| XP                | 0.7737743854522705 |
| Linux             | 0.7564771175384521 |
| Mac OS            | 0.7447975873947144 |
| Mac               | 0.7337431311607361 |
| window            | 0.7308934330940247 |

Tabulka A.51: Windows

| iPhone         | 0.627647340297699  |
|----------------|--------------------|
| Apple Inc      | 0.6177367568016052 |
| 1st generation | 0.6088740229606628 |
| iPad           | 0.605204701423645  |
| Microsoft      | 0.6008187532424927 |
| iPhone iPad    | 0.5755926966667175 |
| Amazon         | 0.5740593075752258 |
| Samsung        | 0.5719084143638611 |
| app            | 0.5650652050971985 |
| Applecom       | 0.5632712841033936 |

Tabulka A.52: Apple

| email           | 0.8313530683517456 |
|-----------------|--------------------|
| mail            | 0.7702250480651855 |
| instant message | 0.7358167171478271 |
| message         | 0.7054136395454407 |
| spam            | 0.6708726286888123 |
| gmail           | 0.661406934261322  |
| inbox           | 0.660676896572113  |
| E-mail          | 0.6601711511611938 |
| electronic mail | 0.642715334892273  |
| Email           | 0.6280889511108398 |

Tabulka A.53: e-mail

| Java         | 0.8201928734779358 |
|--------------|--------------------|
| Perl         | 0.8124675750732422 |
| Python       | 0.8042388558387756 |
| Javascript   | 0.7984417080879211 |
| JavaScript   | 0.7889787554740906 |
| Lua          | 0.7350451350212097 |
| Tel          | 0.7103492021560669 |
| Visual Basic | 0.7044013738632202 |
| <b>MySQL</b> | 0.6966562271118164 |
| Objective-C  | 0.6902841329574585 |

Tabulka A.54: PHP

| cloud_computing       | 0.7443052530288696 |
|-----------------------|--------------------|
| cloud-based           | 0.6692754030227661 |
| cloud storage         | 0.61394202709198   |
| PaaS                  | 0.6037663221359253 |
| enterprise            | 0.603637158870697  |
| on-premises           | 0.5934213995933533 |
| social networking     | 0.5860669612884521 |
| unified communication | 0.5741235017776489 |
| SaaS                  | 0.5711436867713928 |
| high availability     | 0.5497843027114868 |

Tabulka A.55: cloud

| <b>USB</b> 20            | 0.7778988480567932 |
|--------------------------|--------------------|
| adapter                  | 0.7640661001205444 |
| <b>SATA</b>              | 0.7539756894111633 |
| USB_port                 | 0.733649492263794  |
| usb                      | 0.7188190221786499 |
| adaptor                  | 0.7144667506217957 |
| $\overline{\text{SCSI}}$ | 0.7136526703834534 |
| serial_port              | 0.7136251330375671 |
| <b>IEEE</b> 1394         | 0.7040562629699707 |
| ethernet                 | 0.704045295715332  |

Tabulka A.56: USB

| Twitter          | 0.8160302639007568 |
|------------------|--------------------|
| Instagram        | 0.7480965256690979 |
| MySpace          | 0.7380514740943909 |
| Yahoo            | 0.734257698059082  |
| Facebook Twitter | 0.7272824048995972 |
| LinkedIn         | 0.7261114120483398 |
| Reddit           | 0.7090898752212524 |
| Tumblr           | 0.6997812390327454 |
| Google           | 0.6920366287231445 |
| YouTube          | 0.6837939023971558 |

Tabulka A.57: Facebook

| heuristic            | 0.8074427843093872 |
|----------------------|--------------------|
| sorting algorithm    | 0.7742641568183899 |
| method               | 0.7686731815338135 |
| randomized algorithm | 0.7132996916770935 |
| FFT_algorithm        | 0.7116833925247192 |
| generalization       | 0.7116292119026184 |
| $greedy\_algorithm$  | 0.7063485980033875 |
| depth-first search   | 0.7028312683105469 |
| decision tree        | 0.6971718072891235 |
| simulated annealing  | 0.6930079460144043 |

Tabulka A.58: algorithm

| storing      | 0.7154590487480164 |
|--------------|--------------------|
| compressing  | 0.6825777888298035 |
| extracted    | 0.6819174289703369 |
| extraction   | 0.6531233191490173 |
| extract      | 0.648033857345581  |
| retrieving   | 0.637912929058075  |
| may contain  | 0.6274407505989075 |
| manipulating | 0.6218680143356323 |
| stored       | 0.6138348579406738 |
| analyzing    | 0.6079496741294861 |

Tabulka A.59: extracting

| processor      | 0.8415044546127319 |
|----------------|--------------------|
| <b>GPU</b>     | 0.7448861002922058 |
| dual-core      | 0.6971346139907837 |
| <b>FPU</b>     | 0.693338930606842  |
| cpu            | 0.6823139786720276 |
| chip           | 0.6778613328933716 |
| chipset        | 0.6738382577896118 |
| microprocessor | 0.6646378636360168 |
| graphic card   | 0.6636857986450195 |
| MMU            | 0.6635696291923523 |

Tabulka A.60: CPU

## A.4 Síť skip-gram, minimální výskyt slova 50x

Následují tabulky pro vyhledávaná slova pro neuronovou síť CBOW a nastavení minimálního počtu slov 50 výskytů.

| GUI                          | 0.8221586346626282 |
|------------------------------|--------------------|
| graphical interface          | 0.7954292893409729 |
| graphical_user_interface_GUI | 0.7875458598136902 |
| user interface               | 0.7653071284294128 |
| graphical                    | 0.7645277976989746 |
| Graphical_User_Interface     | 0.723319947719574  |
| windowing_system             | 0.7232717871665955 |
| command-line interface       | 0.713936448097229  |
| widget toolkit               | 0.7079626321792603 |
| $user-interface$             | 0.7038522958755493 |

Tabulka A.61: graphical user interface

| cognitive science           | 0.751270592212677  |
|-----------------------------|--------------------|
| ΑI                          | 0.7413702011108398 |
| robotics                    | 0.7168495059013367 |
| machine learning            | 0.7082957029342651 |
| natural_language_processing | 0.7046661376953125 |
| theory                      | 0.6985126733779907 |
| neuroscience                | 0.6947837471961975 |
| computational               | 0.694147527217865  |
| subfield                    | 0.6903601288795471 |
| human-computer_interaction  | 0.688478946685791  |

Tabulka A.62: artificial intelligence

| computational linguistics | 0.7585175037384033 |
|---------------------------|--------------------|
| machine learning          | 0.7458779215812683 |
| machine translation       | 0.7439097762107849 |
| pattern recognition       | 0.7121661901473999 |
| artificial_intelligence   | 0.7046661972999573 |
| text mining               | 0.701724112033844  |
| information retrieval     | 0.7016003131866455 |
| computational biology     | 0.6997258067131042 |
| $data$ <i>_mining</i>     | 0.6964676976203918 |
| computational chemistry   | 0.6885359883308411 |

Tabulka A.63: natural language processing

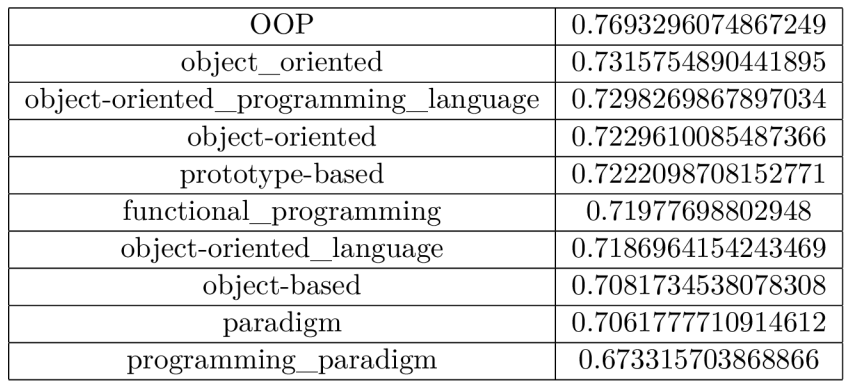

Tabulka A.64: object-oriented programming

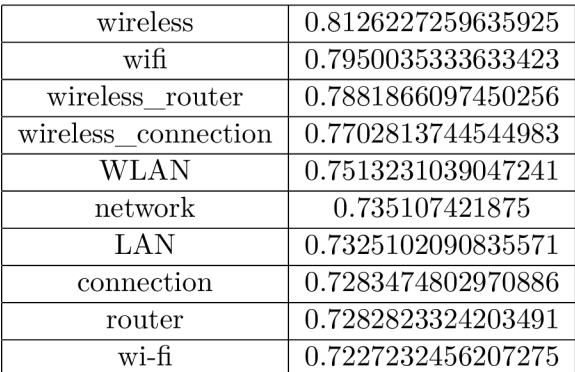

Tabulka A.65: wireless network

| microcomputer           | 0.7418967485427856 |
|-------------------------|--------------------|
| PC-compatible           | 0.6793242692947388 |
| mainframe               | 0.6716433763504028 |
| programmable_calculator | 0.6699073314666748 |
| smartphones tablet      | 0.6614247560501099 |
| IBM-compatible          | 0.6606281995773315 |
| low-end                 | 0.657763659954071  |
| computer                | 0.6567084193229675 |
| mass-market             | 0.6531215906143188 |
| mainframe computer      | 0.6462290287017822 |

Tabulka A.66: personal computer

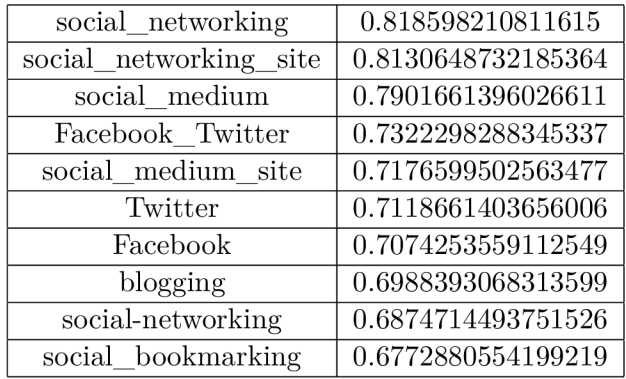

Tabulka A.67: social network

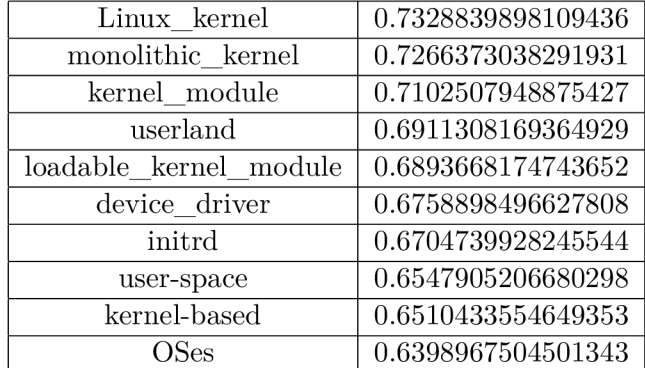

Tabulka A.68: kernel

| machine           | 0.6798543334007263 |
|-------------------|--------------------|
| personal computer | 0.6567084193229675 |
| laptop            | 0.6371073722839355 |
| PC                | 0.6112921237945557 |
| hardware          | 0.5959345698356628 |
| window vista      | 0.5936201810836792 |
| desktop           | 0.5913107395172119 |
| my_laptop         | 0.5868101119995117 |
| ethernet cable    | 0.5820971131324768 |
| my pc             | 0.5789662003517151 |

Tabulka A.69: computer

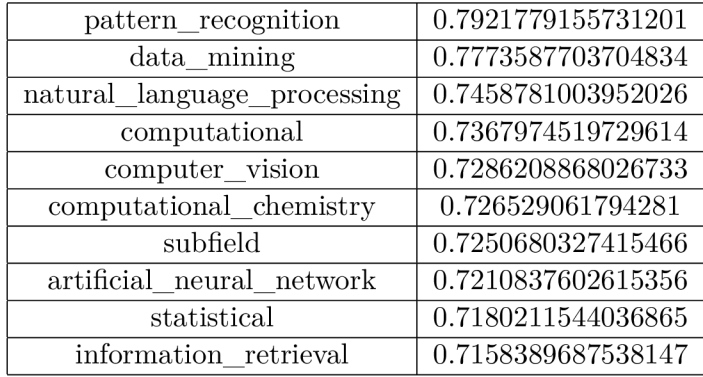

Tabulka A.70: machine learning

| ΟS         | 0.8435415625572205 |
|------------|--------------------|
| Windows XP | 0.832556962966919  |
| Mac        | 0.8286304473876953 |
| XP SP2     | 0.8115060329437256 |
| Linux      | 0.8026548027992249 |
| Mac OSX    | 0.7987619638442993 |
| Xp         | 0.7975661158561707 |
| <b>XP</b>  | 0.7969266772270203 |
| Mac OS     | 0.7962579727172852 |
| OSX        | 0.7935374975204468 |

Tabulka A.71: Windows

| iPhone       | 0.7786290049552917 |
|--------------|--------------------|
| iPad         | 0.7361947894096375 |
| iPod touch   | 0.7148223519325256 |
| Apple Inc    | 0.7047652006149292 |
| Apple_Watch  | 0.7020667195320129 |
| iPhone iPad  | 0.6978839039802551 |
| App_Store    | 0.6839324235916138 |
| iPod Touch   | 0.6772884726524353 |
| Apple iPhone | 0.6767436861991882 |
| iPad_iPhone  | 0.6742246747016907 |

Tabulka A.72: Apple

| email           | 0.9063448905944824 |
|-----------------|--------------------|
| mail            | 0.8489903211593628 |
| inbox           | 0.7491521239280701 |
| instant message | 0.7442536354064941 |
| message         | 0.7416598200798035 |
| gmail           | 0.7319704294204712 |
| emailing        | 0.7304559946060181 |
| email address   | 0.7224278450012207 |
| spam            | 0.6989098191261292 |
| spam message    | 0.6912412643432617 |

Tabulka A.73: e-mail

| Java               | 0.8279722929000854 |
|--------------------|--------------------|
| Perl               | 0.8160688877105713 |
| Python             | 0.8117995858192444 |
| JavaScript         | 0.8080374598503113 |
| Javascript         | 0.7698615789413452 |
| MySQL              | 0.7672544121742249 |
| VBScript           | 0.7661694288253784 |
| scripting_language | 0.7577295303344727 |
| VВ                 | 0.741542637348175  |
| Ruby               | 0.719584047794342  |

Tabulka A.74: PHP

| cloud computing       | 0.8070127964019775 |
|-----------------------|--------------------|
| on-premises           | 0.7665688991546631 |
| private_cloud         | 0.7582270503044128 |
| unified communication | 0.7528784871101379 |
| cloud-based           | 0.7444546222686768 |
| enterprise            | 0.7099321484565735 |
| IaaS                  | 0.7034497857093811 |
| PaaS                  | 0.7026900053024292 |
| SaaS                  | 0.7009006142616272 |
| infrastructure        | 0.6863337159156799 |

Tabulka A.75: cloud

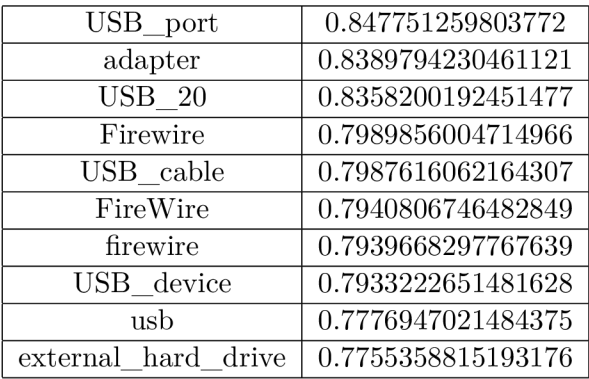

#### Tabulka A.76: USB

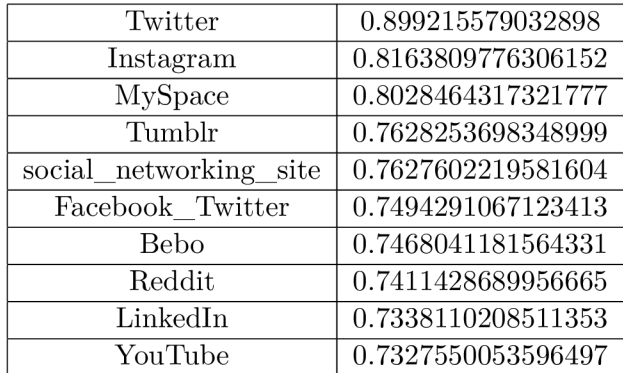

Tabulka A.77: Facebook

| dynamic_programming     | 0.8156738877296448 |
|-------------------------|--------------------|
| heuristic               | 0.8022686839103699 |
| simulated_annealing     | 0.7875794172286987 |
| belief_propagation      | 0.7857147455215454 |
| simplex_algorithm       | 0.7739542126655579 |
| approximation_algorithm | 0.769854724407196  |
| $greedy_{algor}$ ithm   | 0.7667945623397827 |
| iterative method        | 0.765742301940918  |
| hill climbing           | 0.7577208280563354 |
| decision tree           | 0.7551628947257996 |

Tabulka A.78: algorithm

| extract     | 0.724399209022522  |
|-------------|--------------------|
| extracted   | 0.708008348941803  |
| storing     | 0.6861444115638733 |
| extraction  | 0.6840733885765076 |
| retrieving  | 0.6645886301994324 |
| compressing | 0.6328518390655518 |
| meta-data   | 0.6287441253662109 |
| annotating  | 0.616972029209137  |
| metadata    | 0.6154733300209045 |
| analyzing   | 0.6084109544754028 |
|             |                    |

Tabulka A.79: extracting

| processor      | 0.9152953624725342 |
|----------------|--------------------|
| <b>GPU</b>     | 0.8203068971633911 |
| dual_core      | 0.8194321393966675 |
| single-core    | 0.811764657497406  |
| CPU core       | 0.8025991916656494 |
| cpu            | 0.792268693447113  |
| $clock$ speed  | 0.7920529246330261 |
| overclocked    | 0.7819507122039795 |
| dual-core      | 0.7750965356826782 |
| microprocessor | 0.7718425393104553 |

Tabulka A.80:  $\rm CPU$ 

## **Příloha B**

# Příklad spuštění skriptu *findNearest*

Zde je rozebrán postup a jednotlové kroky při spouštění a obsluze skriptu findNearest a zjištění odpovědi na 10 nejlbižších slov pro sousloví "graphical user interface".

./findNearest.py resources/wikipedia IT truecased CBOW 150.model resources/wikipedia\_IT truecased

Prvním argumentem je cesta pro předem natrénovaný model. V tomto případě se jedná o model natrénovaný s použitím neuronové sítě CBOW, který zahrnuje pouze slova, která se v korpusu objeví více než 150x.

2016-05-10 16:40:21,254 : INFO : loading Word2Vec object from resources/wikipedia\_IT\_truecased\_CBOW\_150.model 2016-05-10 16:40:21,764 : INFO : setting ignored attribute synOnorm to None 2016-05-10 16:40:21,764 : INFO : setting ignored attribute cum\_table to None 2016-05-10 16:40:21,765 : INFO : precomputing L2-norms of word weight vectors Model sucesfully loaded Do you want to load multiword models? It will take around 2 minutes but its recommended.  $y/n$ 

Skript nejprve načítá naučený model z udané cesty. Po jeho načtení je provedena normalizace vektorů a nenormalizované jsou zahozeny. Tím se ušetří velká část potřebné paměti. Nyní je na uživateli, zda chce načíst modely, automaticky vyhledávající ustálená slovní spojení ve vstupních dotazech. Při zvolení možnosti "n" budou vyhledávána zadaná slova zvlášť a nikoliv jako sousloví, což značně negativně ovlivní výsledky. V tomto příkladě tedy volíme možnost " $y$ ".

Now loading multiword models, this will take some time 2016-05-10 16:46:47,384 : INFO : loading Phrases object from resources/wikipedia\_IT truecased\_CBOW\_150\_bigram.model 2016-05-10 16:47:17,015 : INFO : loading Phrases object from resources/wikipedia IT truecased CBOW 150 trigram.model 2016-05-10 16:47:47,547 : INFO : loading Phrases object from resources/wikipedia\_IT truecased\_CBOW\_150\_fourgram.model Multiword models sucessfully loaded Do you want to print cosine distance between input word and founded words? You can turn it off or on lately by typing  $*$  cosine\* as word.  $y/n$ 

Po načtení modelů vyhledávajích ustálená slovní spojení musí uživatel zvolit, zda chce k vyhledaným výsledkům zobrazovat kosinovou míru podobnosti vyhledaných slov ke slovu vyhledávanému. Pro tento příklad volíme možnost "v".

Do you want to try find most similar articles for results? It will also allow to process shorts. You can turn off or on lately by typing \*articles\* as word,  $y/n$ 

Dále je na uživateli, zda chce k vyhledaným výsledkům provést analýzu zkratek a vyhledat odpovídající články na Wikipedii. Pro tento příklad volíme možnost "y".

Do you want to return nouns only? You can turn off or on lately by typing \*nouns\* as word.  $y/n$ 

Další možností nastavení skriptu je možnost potlačení jiných slovních druhů ve výsledku než podstatných jmen. Opět volíme možnost "y".

For quit write \*quit\* as word and press enter

Enter a word or words: graphical user interface Enter a number of desired words: 10

Uživatel vyplní požadované slovo či sousloví a počet nejbližších slov, které si přeje znát a vyčká na výsledek skriptu.

```
Your request was changed by multiword model to this shape 
graphical_user_interface
```
Nejdříve skript vypíše výsledek vyhledávání ustálených slovních spojení v zadaném výrazu. Je vidět, že slova "graphical user interface" se objevují blízko sebe často a proto je model pro vyhledávání spojil v jedno sousloví.

Searching for shorts:

graphical\_user\_interface (GUI)

Dále bylo provedeno vyhledávání zkratek u vyhledávaného termínu a byla nalezena shoda.

Terms related to graphical user interface: ('toolkits', 0.7354674935340881) ('GUI', 0.7315068244934082) ('widget', 0.6922416090965271) ('command\_line\_interface', 0.67087721824646) ('user\_interface', 0.6708413362503052) ('graphical\_interface', 0.6483340263366699) ('frontend', 0.6443015933036804) ('toolkit', 0.6379028558731079) ('window\_manager', 0.6355262994766235) ('UP, 0.630246639251709)

Zde můžeme vidět výsledky vyhledávání významově nejbližších slov a hodnotu kosinové míry podobnosti.

Searching for articles, most similar to founded words...

Most similar article for word "toolkits" is: "BASIC extension "and keywords are common, type, program, home, computer, s., Generally, third-party, extensions

GUI is Graphical user interface and keywords are: Longman, Pronunciation, Dictionary, edition, Pearson, Education, Ltd., Harlow, page

Most similar article for word "widgef'is: "Widget (GUI) "and keywords are widgets, frame, frame, bottom

I cant find similar article for word "command\_line\_interface".

Article for word "user\_interface"(UI) is User interface and keywords are: space

I cant find similar article for word "graphical\_interface".

I cant find similar article for word "frontend".

Most similar article for word "toolkit" is: "Fox toolkit" and keywords are open, source, crossplatform, widget, toolkit

Article for word "window\_manager"is: "Window manager "and keywords are distinct, programs, Wayland, function

UI is User interface and keywords are: space

Na závěr se skript pokusí pro výsledky vyhledat konkrétní články z Wikipedie a z nich klíčová slova. Na řádku tři si můžeme povšimnou, že správně identifikoval zkratku a vypsal k ní plný název, shodný s názvem článku. Na řádku 6 naopak zprávně identifikoval, že sousloví "user\_interface" má zkratku UI. Nyní je skript připraven pro další slovo k vyhledání.